# Skalarfeld

Ein Skalarfeld

$$
P\mapsto U(P)
$$

ordnet jedem Punkt P des Definitionsbereiches D eine reelle Zahl U zu. Alternative Schreibweisen sind

$$
U=\Phi(x,y,z),\quad U=U(\vec{r}),
$$

wobei  $(x, y, z)$  die Koordinaten und  $\vec{r}$  der Ortsvektor von P sind.

Das Handout ist Bestandteil der Vortragsfolien zur Höheren Mathematik; siehe die Hinweise auf der Internetseite www.imng.uni-stuttgart.de/LstNumGeoMod/VHM/ für Erläuterungen zur Nutzung und zum Copyright.

Vektoranalysis 1-1

Vektoranalysis

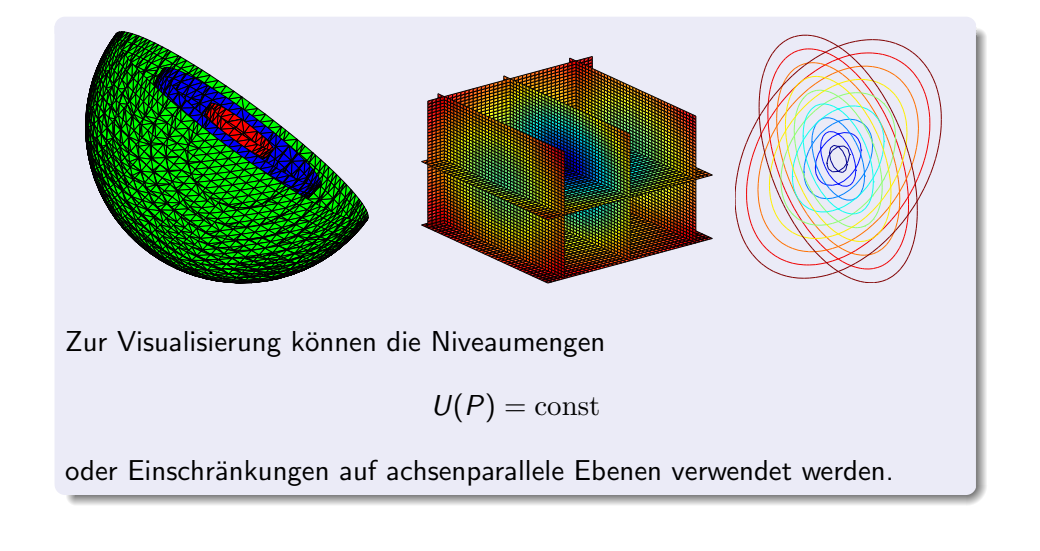

# Vektorfeld

Ein Vektorfeld

$$
P\mapsto \vec{F}(P)
$$

Skalar- und Vektorfelder National 1-1 der Skalarfeld 1-1 statistical 1-1 statistical 1-1 statistical 1-1 statistical 1-1 statistical 1-1 statistical 1-1 statistical 1-1 statistical 1-1 statistical 1-1 statistical 1-1 stati

ordnet einem Punkt P des Definitionsbereichs D einen Vektor  $\vec{F}$  zu. Alternative Schreibweisen sind

$$
\vec{F} = \vec{\Phi}(x, y, z), \quad \vec{F} = \vec{F}(\vec{r}),
$$

wobei  $(x, y, z)$  die Koordinaten und  $\vec{r}$  der Ortsvektor von P sind. Die Komponenten von  $\vec{F}$  bezüglich eines kartesischen Koordinatensystems werden mit  $(F_x, F_y, F_z)$  bezeichnet:

$$
\vec{F} = F_x \vec{e}_x + F_y \vec{e}_y + F_z \vec{e}_z
$$

$$
\text{mit } \vec{e}_x = (1,0,0)^t, \ \vec{e}_x = (0,1,0)^t, \ \text{und } \vec{e}_x = (0,0,1)^t.
$$

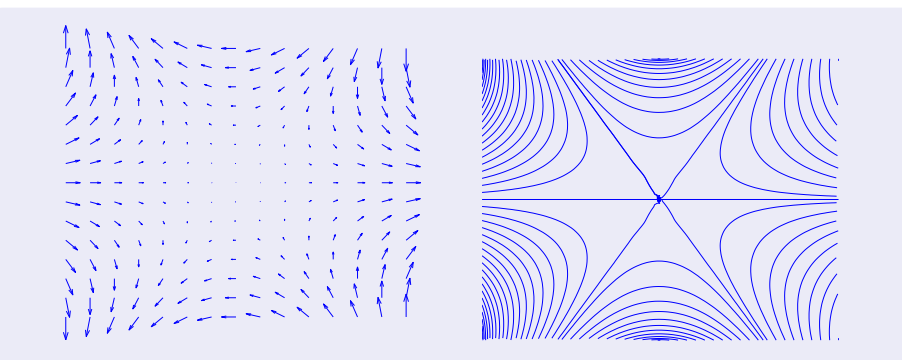

Zur Visualisierung können Richtungsfelder oder Feldlinien verwendet werden.

Bei einem Richtungsfeld werden die Vektoren  $\vec{F}(P)$  mit dem Punkt P in Form von Pfeilen  $P \rightarrow P + \vec{F}$  assoziiert.

Feldlinien sind Kurven, die in jedem Punkt tangential zu dem Richtungsfeld sind.

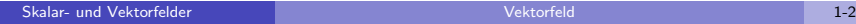

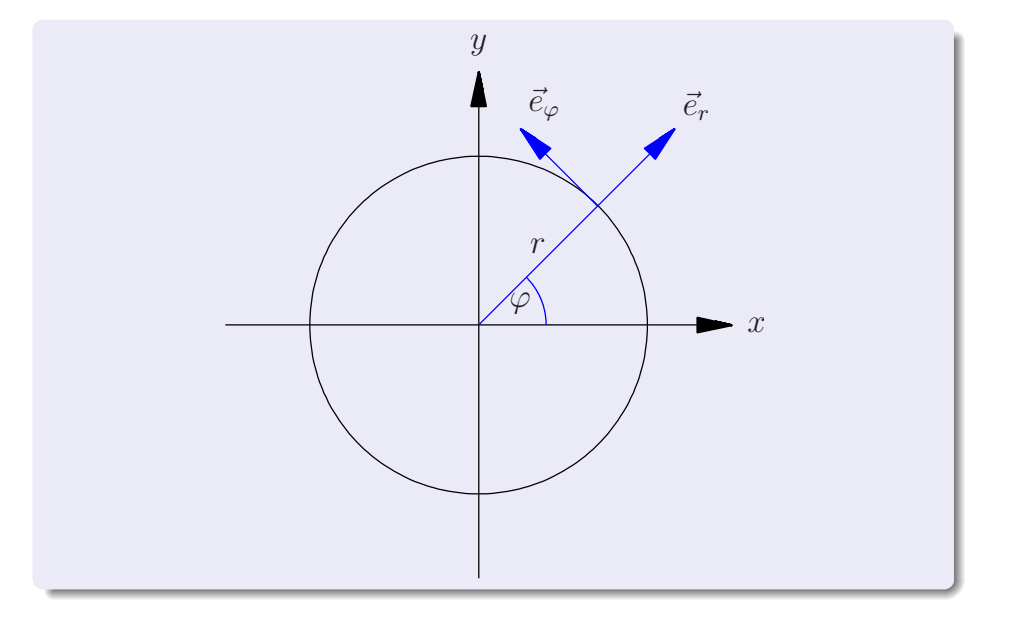

# Vektorfelder in Polarkoordinaten

Bezüglich der auf den Punkt  $(x, y) = (r \cos \varphi, r \sin \varphi)$  bezogenen orthonormalen Basis

$$
\vec{e}_r = \begin{pmatrix} \cos \varphi \\ \sin \varphi \end{pmatrix}, \quad \vec{e}_\varphi = \begin{pmatrix} -\sin \varphi \\ \cos \varphi \end{pmatrix}
$$

besitzt das Vektorfeld

$$
\vec{F} = F_x \vec{e}_x + F_y \vec{e}_y
$$

die Darstellung

mit

$$
\vec{F} = F_r \vec{e}_r + F_\varphi \vec{e}_\varphi
$$

$$
F_r = \vec{F} \cdot \vec{e}_r, \quad F_\varphi = \vec{F} \cdot \vec{e}_\varphi \, .
$$

Skalar- und Vektorfelder Vektorfelder in Polarkoordinaten 1-1

# Beispiel:

Vektorfeld einer Quelle :

$$
\vec{F} = f(r)\vec{e_r}
$$

 $f$  beschreibt die Stärke des Feldes im Abstand  $r$  vom Ursprung.

$$
f(r) = 1/r \quad \leadsto
$$
\n
$$
\vec{F} = \begin{pmatrix} \frac{1}{r} \cos \varphi \\ \frac{1}{r} \sin \varphi \end{pmatrix}
$$
\n
$$
= \begin{pmatrix} \frac{x}{x^2 + y^2} \\ \frac{x^2 + y^2}{x^2 + y^2} \end{pmatrix}
$$

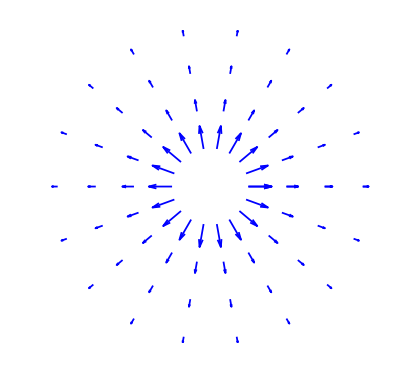

Vektorfeld eines Wirbels:

$$
\vec{F}=f(r)\vec{e}_{\varphi}
$$

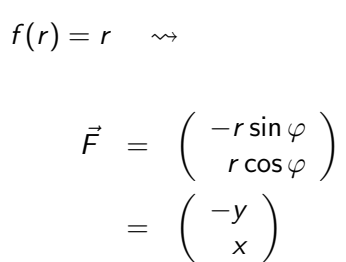

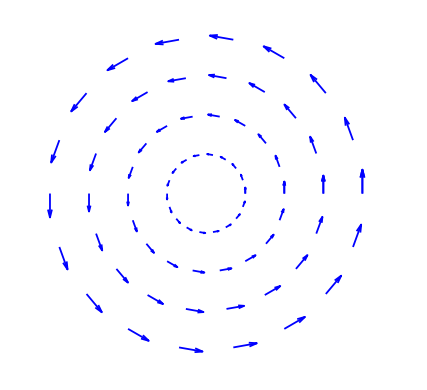

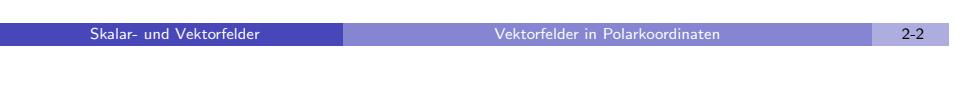

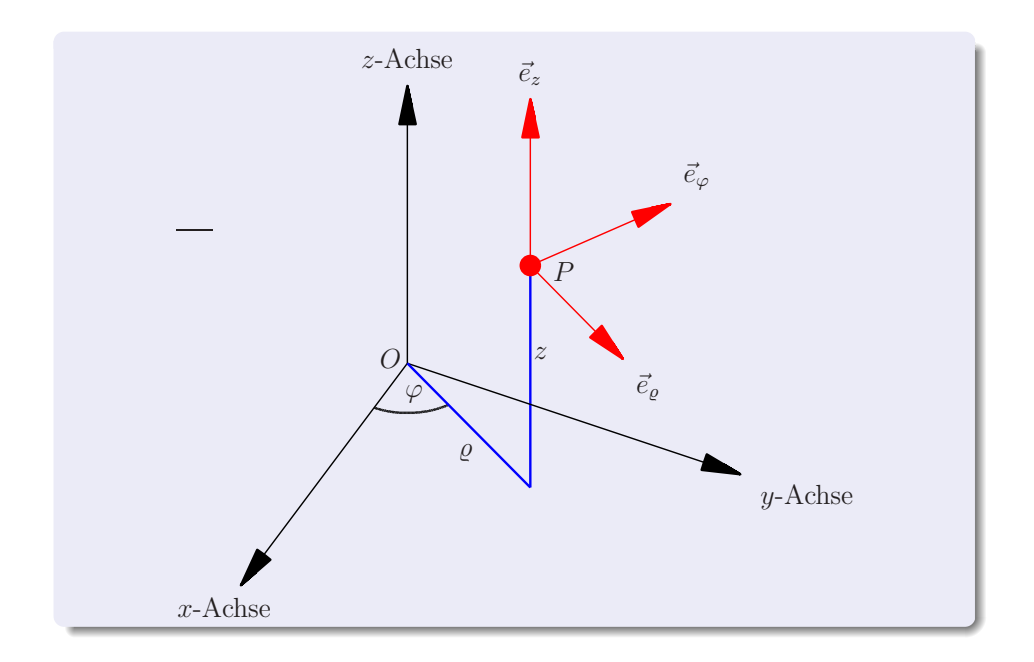

# Vektorfelder in Zylinderkoordinaten

Bezüglich der auf den Punkt  $(x, y, z) = (\varrho \cos \varphi, \varrho \sin \varphi, z)$  bezogenen orthonormalen Basis

$$
\vec{e}_{\varrho} = \left( \begin{array}{c} \cos \varphi \\ \sin \varphi \\ 0 \end{array} \right), \quad \vec{e}_{\varphi} = \left( \begin{array}{c} -\sin \varphi \\ \cos \varphi \\ 0 \end{array} \right), \quad \vec{e}_{z} = \left( \begin{array}{c} 0 \\ 0 \\ 1 \end{array} \right)
$$

besitzt das Vektorfeld

$$
\vec{F} = F_x \vec{e}_x + F_y \vec{e}_y + F_z \vec{e}_z
$$

 $\vec{F} = F_{\varrho} \vec{e}_{\varrho} + F_{\varphi} \vec{e}_{\varphi} + F_{z} \vec{e}_{z}$ 

die Darstellung

mit

$$
\mathit{F}_{\varrho}=\vec{\mathit{F}}\cdot\vec{e}_{\varrho},\,\mathit{F}_{\varphi}=\vec{\mathit{F}}\cdot\vec{e}_{\varphi},\,\mathit{F}_{z}=\vec{\mathit{F}}\cdot\vec{e}_{z}\,.
$$

#### Skalar- und Vektorfelder Vektorfelder in Zylinderkoordinaten 1-1

# Beispiel:

(i) Darstellung des Vektorfeldes

$$
\vec{F} = \left(\begin{array}{c} x - yz \\ y + xz \\ z \end{array}\right)
$$

in Zylinderkoordinaten:

$$
\vec{F} = \begin{pmatrix} \varrho \cos \varphi - \varrho \sin \varphi z \\ \varrho \sin \varphi + \varrho \cos \varphi z \\ z \end{pmatrix} = \varrho \vec{e}_{\varrho} + \varrho z \vec{e}_{\varphi} + z \vec{e}_{z}
$$

Die Koeffizienten  $F_{\varrho} = \varrho$ ,  $F_{\varphi} = \varrho z$ ,  $F_{z} = z$  sind unmittelbar ablesbar. alternativ: Berechnung als Skalarprodukt, z.B.

$$
F_{\varrho} = \vec{F} \cdot \vec{e}_{\varrho} = \begin{pmatrix} \varrho \cos \varphi - \varrho \sin \varphi z \\ \varrho \sin \varphi + \varrho \cos \varphi z \\ z \end{pmatrix} \cdot \begin{pmatrix} \cos \varphi \\ \sin \varphi \\ 0 \end{pmatrix} = \varrho
$$

Skalar- und Vektorfelder in Zylinderkoordinaten 2008 blog 2-1 de 2-1 de 2-1 de 2-1 de 2-1 de 2-1 de 2-1 de 2-1

(ii) Darstellung des Vektorfeldes

$$
\vec{F}=\varrho\vec{e}_\varrho+\vec{e}_\varphi+\vec{e}_z
$$

in kartesischen Koordinaten:

$$
\vec{F} = \varrho \begin{pmatrix} \cos \varphi \\ \sin \varphi \\ 0 \end{pmatrix} + \begin{pmatrix} -\sin \varphi \\ \cos \varphi \\ 0 \end{pmatrix} + \begin{pmatrix} 0 \\ 0 \\ 1 \end{pmatrix}
$$

$$
= \begin{pmatrix} \varrho \cos \varphi - \sin \varphi \\ \varrho \sin \varphi + \cos \varphi \\ 1 \end{pmatrix} = \begin{pmatrix} x - \frac{y}{\sqrt{x^2 + y^2}} \\ y + \frac{x}{\sqrt{x^2 + y^2}} \\ 1 \end{pmatrix}
$$

 $(\cos \varphi = x/r, \sin \varphi = y/r)$ 

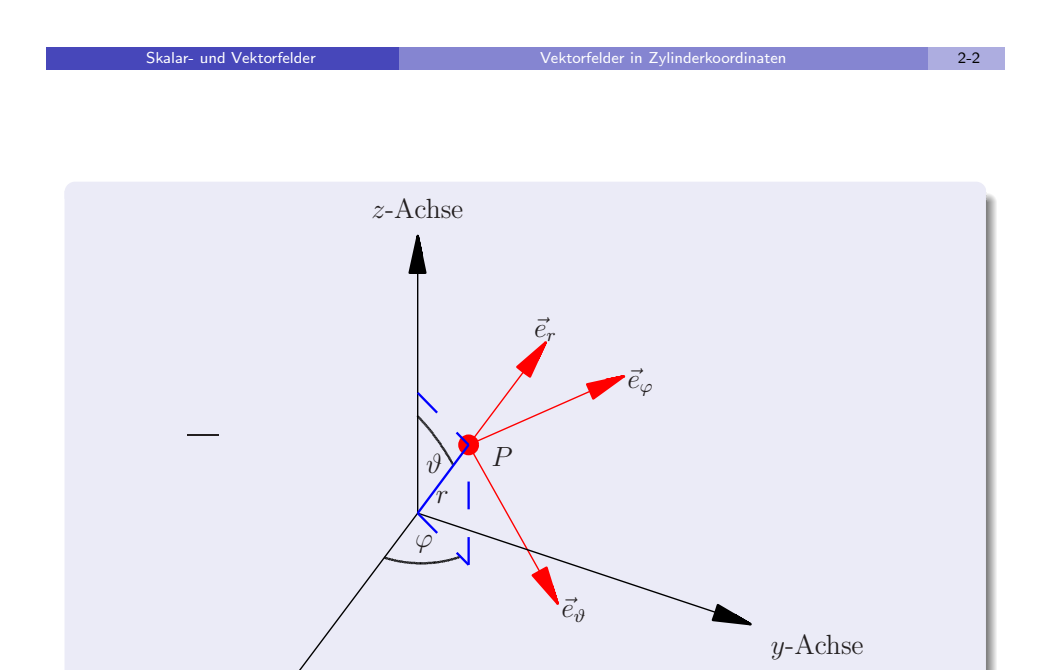

# Vektorfelder in Kugelkoordinaten

Bezüglich der auf den Punkt  $(x, y, z) = (r \sin \vartheta \cos \varphi, r \sin \vartheta \sin \varphi, r \cos \vartheta)$ bezogenen orthonormalen Basis

$$
\vec{e}_r = \begin{pmatrix} \sin \vartheta \cos \varphi \\ \sin \vartheta \sin \varphi \\ \cos \vartheta \end{pmatrix}, \quad \vec{e}_\vartheta = \begin{pmatrix} \cos \vartheta \cos \varphi \\ \cos \vartheta \sin \varphi \\ -\sin \vartheta \end{pmatrix}, \quad \vec{e}_\varphi = \begin{pmatrix} -\sin \varphi \\ \cos \varphi \\ 0 \end{pmatrix}
$$

besitzt das Vektorfeld

$$
\vec{F} = F_x \vec{e}_x + F_y \vec{e}_y + F_z \vec{e}_z
$$

 $\vec{F} = F_r \vec{e}_r + F_\vartheta \vec{e}_\vartheta + F_\varphi \vec{e}_\varphi$ 

die Darstellung

mit

$$
\mathcal{F}_r = \vec{\mathcal{F}} \cdot \vec{e}_r, \ \mathcal{F}_{\vartheta} = \vec{\mathcal{F}} \cdot \vec{e}_{\vartheta}, \ \mathcal{F}_{\varphi} = \vec{\mathcal{F}} \cdot \vec{e}_{\varphi} \,.
$$

#### Skalar- und Vektorfelder Vektorfelder Vektorfelder in Kugelkoordinaten Vektorfelder in Kugelkoordinaten Vektor

# Beispiel:

(i) Vektorfeld in kartesischen Koordinaten:

$$
\vec{F} = \left(\begin{array}{c} x - yz \\ y + xz \\ z \end{array}\right)
$$

Darstellung in Kugelkoordinaten

$$
\vec{F}(r,\vartheta,\varphi) = \begin{pmatrix} r\sin\vartheta\cos\varphi - r\sin\vartheta\sin\varphi\,r\cos\vartheta\\ r\sin\vartheta\sin\varphi + r\sin\vartheta\cos\varphi\,r\cos\vartheta\\ r\cos\vartheta \end{pmatrix}
$$

$$
= r\begin{pmatrix} \sin\vartheta\cos\varphi\\ \sin\vartheta\sin\varphi\\ \cos\vartheta \end{pmatrix} + r^2\sin\vartheta\cos\vartheta \begin{pmatrix} -\sin\varphi\\ \cos\varphi\\ 0 \end{pmatrix}
$$

x-Achse

(ii) Vektorfeld in Kugelkoordinaten:

 $r\vec{e}_3 + \vec{e}_4$ 

Darstellung in kartesischen Koordinaten

$$
\begin{pmatrix}\nr\cos\vartheta\cos\varphi - \sin\varphi \\
r\cos\vartheta\sin\varphi + \cos\varphi \\
-r\sin\vartheta\n\end{pmatrix} = \frac{1}{\sqrt{x^2 + y^2}} \begin{pmatrix}\nzx - y \\
zy + x \\
-(x^2 + y^2)\n\end{pmatrix}
$$

verwendet:

$$
\cos \varphi = \frac{x}{\varrho}, \, \sin \varphi = \frac{y}{\varrho}, \quad \cos \vartheta = \frac{z}{r}, \, \sin \vartheta = \frac{\varrho}{r}
$$

mit 
$$
\varrho = \sqrt{x^2 + y^2}
$$
,  $r = \sqrt{x^2 + y^2 + z^2}$ 

# Gradient

Der Gradient eines Skalarfeldes U wird durch

$$
\text{grad } U = \begin{pmatrix} \partial_x U \\ \partial_y U \\ \partial_z U \end{pmatrix}
$$

definiert.

Er ist invariant unter orthogonalen Koordinatentransformationen und gibt die Richtung des stärksten Anstiegs des Skalarfeldes an.

Differentialoperatoren Gradient 1-1

Skalar- und Vektorfelder Vektorfelder in Kugelkoordinaten 2-2

Alternativ lässt sich der Gradient von  $U(P)$  als Grenzwert von Integralen über die Oberfläche S eines den Punkt P enthaltenden räumlichen Bereichs V definieren:

$$
\lim_{\text{diam } V \to 0} \frac{1}{\text{vol } V} \iint_{S} U d\vec{S},
$$

wobei das vekorielle Flächenelement  $d\vec{S}$  nach außen orientiert ist. Dies folgt aus einer Variante des Integralsatzes von Gauß und zeigt insbesondere die Invarianz des Gradienten unter orthogonalen Koordinatentransformationen.

## Divergenz

Die Divergenz eines Vektorfeldes

$$
\vec{F} = F_x \vec{e}_x + F_y \vec{e}_y + F_z \vec{e}_z
$$

wird durch

$$
\operatorname{div} \vec{F} = \partial_x F_x + \partial_y F_y + \partial_z F_z
$$

definiert.

Sie ist invariant unter orthogonalen Koordinatentransformationen und entspricht physikalisch der Quelldichte des Vektorfeldes.

Alternativ lässt sich die Divergenz eines stetig differenzierbaren Vektorfeldes  $\vec{F}(P)$  als Grenzwert des Flusses durch die Oberfläche S eines den Punkt  $P$  enthaltenden räumlichen Bereichs V definieren:

$$
\lim_{\text{diam } V \to 0} \frac{1}{\text{vol } V} \iint_{S} \vec{F} \cdot d\vec{S},
$$

wobei das vektorielle Flächenelement  $d\vec{S}$  nach außen orientiert ist.

Dies folgt unmittelbar aus dem Satz von Gauß und dem Mittelwertsatz und zeigt insbesondere die Invarianz der Divergenz unter orthogonalen Koordinatentransformationen.

# Beispiel:

(i) Zentrales Kraftfeld:

$$
\vec{F} = \left(\begin{array}{c} x \\ y \\ z \end{array}\right) = r\vec{e}_r
$$

$$
\operatorname{div} \vec{F} = \partial_x x + \partial_y y + \partial_z z = 1 + 1 + 1 = 3
$$

(ii) Wirbelförmige Strömung:

$$
\vec{F} = \left(\begin{array}{c} -y \\ x \\ 0 \end{array}\right) = \varrho \vec{e}_{\varphi}
$$

$$
\operatorname{div} \vec{F} = \partial_x (-y) + \partial_y x + \partial_z 0 = 0 + 0 + 0 = 0
$$

Differentialoperatoren Divergenz 2-1

Differentialoperatoren Divergenz 1-2 Rotation

Die Rotation eines Vektorfeldes

$$
\vec{F} = F_x \vec{e}_x + F_y \vec{e}_y + F_z \vec{e}_z
$$

wird durch

$$
\text{rot}\,\vec{F} = \begin{pmatrix} \partial_y F_z - \partial_z F_y \\ \partial_z F_x - \partial_x F_z \\ \partial_x F_y - \partial_y F_x \end{pmatrix}
$$

definiert.

Sie ist invariant unter orthogonalen Koordinatentransformationen und entspricht physikalisch der Wirbeldichte des Vektorfeldes.

Benutzt man die Indexschreibweise

$$
\vec{F} = \sum_{i=1}^3 F_i \vec{e}_i ,
$$

so lässt sich die Rotation mit Hilfe des  $\varepsilon$ -Tensors in der Form

$$
\left(\operatorname{rot} \vec{F}\right)_i = \sum_{j,k=1}^3 \varepsilon_{ijk} \partial_j F_k
$$

schreiben. Diese Definition ist unter anderem bei der Manipulation von Summen vorteilhaft.

Die normale Komponente der Rotation eines stetig differenzierbaren Vektorfeldes  $\vec{F}$  an einem Punkt P lässt sich als Grenzwert von Arbeitsintegralen definieren:

$$
(\vec{n}^{\circ} \cdot \text{rot } \vec{F})(P) = \lim_{\text{diam } S \to 0} \frac{1}{\text{area } S} \int_{C} \vec{F} \cdot d\vec{r}.
$$

Dabei wird der Grenzwert über eine Folge regulärer Flächen S mit orientiertem Rand  $C: t \mapsto \vec{r}(t)$  gebildet, die alle den Punkt P enthalten und dort die Normale  $\vec{n}$  haben, wobei der größte Abstand zweier Flächenpunkte (diam  $S$ ) und damit auch der Fächeninhalt gegen null geht. Das Skalarprodukt auf der linken Seite wird als Wirbelstärke von  $\vec{F}$  um  $\vec{n}(P)$  bezeichnet und ist für  $\vec{n}(P) \parallel$  rot  $\vec{F}$  am größten.

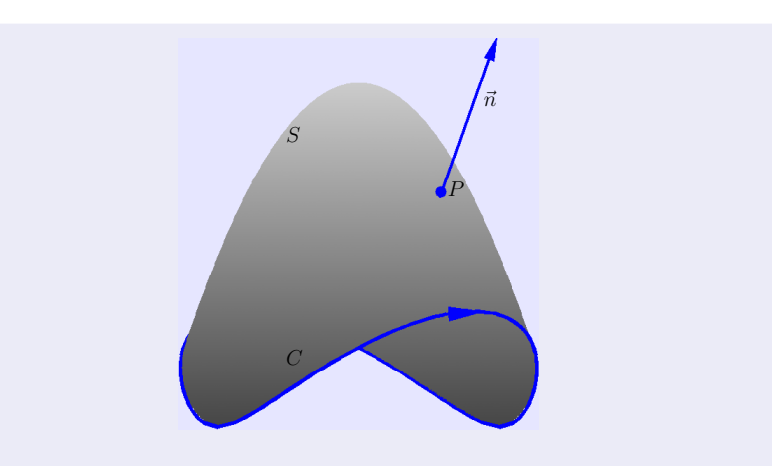

Die geometrische Charakterisierung der Rotation folgt unmittelbar aus dem Satz von Stokes und dem Mittelwertsatz. Sie zeigt insbesondere, dass rot  $\vec{F}$  invariant unter orthogonalen Koordinatentransformationen ist.

**Differentialoperatoren 11-4** and 12-4 and 2009 Rotation 12-4 and 2009 Rotation 12-4 and 2009 Rotation 12-4 and 2009 Rotation 12-4 and 2009 Rotation 12-4 and 2009 Rotation 12-4 and 2009 Rotation 12-4 and 2009 Rotation 12-4

$$
\text{Differential} \text{operator} \color{red}{\bullet} \color{black} \text{Differential} \color{black} \text{operator} \color{red}{\bullet} \color{black} \text{Differential} \color{black} \text{Cov} \color{black} \text{Differential} \color{black} \text{Differential} \color{black} \text{
$$

Für ebene Vektorfelder  $\vec{F}$  setzt man

$$
\operatorname{rot} \vec{F} = \partial_x F_y - \partial_y F_x.
$$

Dies entspricht der Definition für räumliche Vektorfelder, wenn man eine zusätzliche dritte Komponente  $\mathit{F_z}=0$  einführt und die Rotation in  $\mathbb{R}^3$  wie oben berechnet.

# Beispiel:

(i) Zentrales Kraftfeld:

$$
\vec{F} = \begin{pmatrix} x \\ y \\ z \end{pmatrix} = r\vec{e}_r, \quad \text{rot } \vec{F} = \begin{pmatrix} \partial_y z - \partial_z y \\ \partial_z x - \partial_x z \\ \partial_x y - \partial_y x \end{pmatrix} = \begin{pmatrix} 0 \\ 0 \\ 0 \end{pmatrix}
$$

(ii) Wirbelförmige Strömung:

$$
\vec{F} = \begin{pmatrix} -y \\ x \\ 0 \end{pmatrix} = \varrho \vec{e}_{\varphi}, \quad \text{rot } \vec{F} = \begin{pmatrix} \partial_y 0 - \partial_z x \\ \partial_z (-y) - \partial_x 0 \\ \partial_x x - \partial_y (-y) \end{pmatrix} = \begin{pmatrix} 0 \\ 0 \\ 2 \end{pmatrix}
$$

# Beispiel:

Iillustration der geometrischen Definition für

$$
\vec{F} = \left(\begin{array}{c} -y \\ x \\ 0 \end{array}\right), \quad \text{rot } \vec{F} = \left(\begin{array}{c} 0 \\ 0 \\ 2 \end{array}\right)
$$

S: Kreisscheibe in der xy-Ebene mit Rand C, d.h.

$$
S: x2 + y2 \le a2, C: t \mapsto \vec{r}(t) = \begin{pmatrix} a \cos t \\ a \sin t \\ 0 \end{pmatrix}
$$

 $d\vec{r} = \vec{r}'(t) dt$ ,  $\vec{r}'(t) = (-a \sin t, a \cos t, 0)^t \longrightarrow$ 

$$
\lim_{\text{diam } S \to 0} \frac{1}{\text{area } S} \int_{C} \vec{F} \cdot d\vec{r} = \lim_{\substack{a \to 0 \\ a \to 0}} \frac{1}{\pi a^{2}} \int_{0}^{2\pi} \begin{pmatrix} -a \sin t \\ a \cos t \\ 0 \end{pmatrix} \cdot \begin{pmatrix} -a \sin t \\ a \cos t \\ 0 \end{pmatrix} dt
$$

$$
= \lim_{\substack{a \to 0 \\ a \to 0}} \frac{1}{\pi a^{2}} \int_{0}^{2\pi} a^{2} dt = \lim_{\substack{a \to 0 \\ a \to 0}} \frac{2\pi a^{2}}{\pi a^{2}} = 2
$$

in Übereinstimmung mit

$$
\vec{n}^{\circ} \cdot \text{rot } \vec{F} = \left( \begin{array}{c} 0 \\ 0 \\ 1 \end{array} \right) \cdot \left( \begin{array}{c} 0 \\ 0 \\ 2 \end{array} \right) = 2
$$

Differentialoperatoren Rotation 3-2

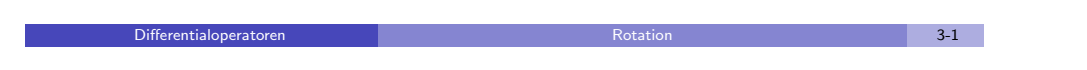

# Laplace-Operator

Für ein Skalarfeld II bezeichnet

$$
\Delta U = \text{div}(\text{grad } U) = \frac{\partial^2 U}{\partial x^2} + \frac{\partial^2 U}{\partial y^2} + \frac{\partial^2 U}{\partial z^2}
$$

den Laplace-Operator. Wie Divergenz und Gradient ist ∆ invariant unter orthogonalen Koordinatentransformationen.

# Rechenregeln für Differentialoperatoren

Für räumliche Vektorfelder  $\vec{F}$ ,  $\vec{G}$  und räumliche Skalarfelder U, V gelten folgende Rechenregeln.

Bei der Hintereinanderschaltung von Gradient, Divergenz und Rotation gilt

- rot(grad  $U$ ) =  $\vec{0}$
- div(rot  $\vec{F}$ ) = 0
- $rot(rot \vec{F}) = grad(div \vec{F}) \Delta \vec{F}$

wobei der Laplace-Operator einer vektorwertigen Funktion komponentenweise zu interpretieren ist, d.h.

$$
\Delta \vec{F} = \Delta F_x \vec{e}_x + \Delta F_y \vec{e}_y + \Delta F_z \vec{e}_z.
$$

Bei der Differentiation von Produkten gilt

• grad $(UV) = U$  grad  $V + V$  grad  $U$ 

• div
$$
(U\vec{F}) = U
$$
div  $\vec{F} + \vec{F} \cdot \text{grad } U$ 

• div(
$$
\vec{F} \times \vec{G}
$$
) =  $\vec{G} \cdot \text{rot } \vec{F} - \vec{F} \cdot \text{rot } \vec{G}$ 

rot $(U\vec{F}) = U$  rot  $\vec{F} - \vec{F} \times \text{grad } U$ 

Analoge Identitäten gelten auch für ebene Felder. Formal erhält man die entsprechenden Formeln, wenn man die dritte Komponente der Felder null setzt und nur von  $x$  und  $y$  abhängige Funktionen betrachtet.

# Beweis:

(i) rot(grad  $U$ ) =  $\vec{0}$ : x-Komponente

$$
\partial_y (\text{grad } U)_z - \partial_z (\text{grad } U)_y = \partial_y \partial_z U - \partial_z \partial_y U = 0
$$

Analog verschwinden die y- und z-Komponenten.

(ii) div(rot  $\vec{F}$ ) = 0: Definition der Rotation mit Hilfe des  $\varepsilon$ -Tensors  $\leadsto$ 

$$
\operatorname{div}(\operatorname{rot} \vec{F}) = \sum_{i} \partial_{i} \sum_{j,k} \varepsilon_{i,j,k} \partial_{j} F_{k} = \sum_{i,j,k} \varepsilon_{i,j,k} \partial_{i} \partial_{j} F_{k}
$$

Vertauschung der Indizes *i*, *j*  $\implies$ 

$$
\sum_{i,j,k} \ldots = \sum_{i,j,k} \varepsilon_{j,i,k} \underbrace{\partial_j \partial_i F_k}_{\partial_i \partial_j F_k} = - \sum_{i,j,k} \ldots
$$

also div rot  $\vec{F}=0$ Differentialoperatoren Rechenregeln fur Differentialoperatoren ¨ 2-1

(iii)  $rot(rot \vec{F}) = grad(div \vec{F}) - \Delta \vec{F}$ : x-Komponente

$$
\partial_y(\text{rot}\,\vec{F})_z - \partial_z(\text{rot}\,\vec{F})_y = (\partial_y\partial_x F_y - \partial_y\partial_y F_x) - (\partial_z\partial_z F_x - \partial_z\partial_x F_z)
$$

Differentialoperatoren Rechenregeln fur Differentialoperatoren ¨ 1-2

addiere und subtrahiere den Term  $\partial_x \partial_x F_x$  $\Leftrightarrow$  erste Komponente der behaupteten Formel:

$$
\partial_x(\text{div }\vec{F}) - \Delta F_x
$$

analoge Behandlung der anderen Komponenten

(iv) grad $(UV) = U$  grad  $V + V$  grad U Produktregel  $\implies$ 

$$
\partial_k (UV) = (\partial_k U)V + U(\partial_k V)
$$

(v) div $(U\vec{F}) = U$  div  $\vec{F} + \vec{F} \cdot \text{grad } U$ : Produktregel  $\implies$ 

$$
\begin{array}{rcl}\n\text{div}(U\vec{F}) & = & \partial_x(UF_x) + \partial_y(UF_y) + \partial_z(UF_z) \\
& = & U\partial_x F_x + U\partial_y F_y + U\partial_z F_z + F_x\partial_x U + F_y\partial_y U + F_z\partial_z U \\
& = & U \text{ div } \vec{F} + \vec{F} \cdot \text{grad } U\n\end{array}
$$

(vi) div $(\vec{F} \times \vec{G}) = \vec{G} \cdot \text{rot } \vec{F} - \vec{F} \cdot \text{rot } \vec{G}$ : Definition des Kreuzproduktes und Produktregel  $\rightsquigarrow$ 

$$
\operatorname{div}(\vec{F} \times \vec{G}) = \sum_{i,j,k} \varepsilon_{i,j,k} \left( (\partial_i F_j) G_k + [F_j(\partial_i G_k)] \right)
$$

Zyklizität von  $\varepsilon$  und Vertauschung von  $i, j$  im zweiten Term [...]  $\rightarrow$ 

$$
\sum_{i,j,k} \varepsilon_{k,i,j} G_k \partial_i F_j + \sum_{i,j,k} \underbrace{\varepsilon_{j,i,k}}_{-\varepsilon_{i,j,k}} F_i \partial_j G_k
$$

 $\rightsquigarrow$  behauptete Formel

(vii)  $rot(U\vec{F}) = U$  rot  $\vec{F} - \vec{F} \times grad U$ : x-Komponente von rot $(U\vec{F})$ ,

$$
\partial_y(UF_z)-\partial_z(UF_y)=(\partial_yU)F_z-(\partial_zU)F_y+U\partial_yF_z-U\partial_zF_y,
$$

entspricht x-Komponente von

$$
U\,\mathsf{rot}\,\vec{F} + (\mathsf{grad}\,U) \times \vec{F}
$$

zyklische Vertauschung  $\leadsto$  behauptete Identität

Differentialoperatoren Rechenregeln fur Differentialoperatoren ¨ 2-4

## Beispiel:

illustriere die Identität rot $(U\vec{F}) = U$  rot  $\vec{F} - \vec{F} \times \text{grad } U$  für  $U = z$ ,  $\vec{F} = (-y, x, 1)^t$ 

(i) Linke Seite:

$$
rot(U\vec{F}) = rot\begin{pmatrix} -yz \\ xz \\ z \end{pmatrix} = \begin{pmatrix} 0-x \\ -y-0 \\ z+z \end{pmatrix} = \begin{pmatrix} -x \\ -y \\ 2z \end{pmatrix}
$$

(ii) Rechte Seite:

$$
U \text{ rot } \vec{F} - \vec{F} \times \text{grad } U = z \text{ rot } \begin{pmatrix} -y \\ x \\ 1 \end{pmatrix} - \begin{pmatrix} -y \\ x \\ 1 \end{pmatrix} \times \text{grad } z
$$
  
=  $z \begin{pmatrix} 0 - 0 \\ 0 - 0 \\ 1 + 1 \end{pmatrix} - \begin{pmatrix} -y \\ x \\ 1 \end{pmatrix} \times \begin{pmatrix} 0 \\ 0 \\ 1 \end{pmatrix} = \begin{pmatrix} 0 \\ 0 \\ 2z \end{pmatrix} - \begin{pmatrix} x \\ y \\ 0 \end{pmatrix}$   
Differentialoperator

#### Beispiel:

Illustration der Identität rot(rot  $\vec{F}$ ) = grad(div  $\vec{F}$ ) –  $\Delta \vec{F}$  für das Vektorfeld

$$
\vec{F} = \begin{pmatrix} x^2 z \\ y^2 x \\ z^2 y \end{pmatrix}
$$

(i) Linke Seite:

$$
\operatorname{rot}\left(\operatorname{rot}\left(\begin{array}{c}x^2z\\y^2x\\z^2y\end{array}\right)\right) = \operatorname{rot}\left(\begin{array}{c}z^2-0\\x^2-0\\y^2-0\end{array}\right) = \left(\begin{array}{c}2y\\2z\\2x\end{array}\right)
$$

(ii) Rechte Seite:

$$
\text{grad}(2xz+2yx+2zy) - \begin{pmatrix} \Delta x^2 z \\ \Delta y^2 x \\ \Delta z^2 y \end{pmatrix} = \begin{pmatrix} 2z + 2y \\ 2x + 2z \\ 2y + 2x \end{pmatrix} - \begin{pmatrix} 2z \\ 2x \\ 2y \end{pmatrix} = \begin{pmatrix} 2y \\ 2z \\ 2x \end{pmatrix}
$$

# Differentialoperatoren in Zylinderkoordinaten

Für Zylinderkoordinaten

$$
x = \varrho \cos \varphi, \quad y = \varrho \sin \varphi, \quad z = z
$$

gelten für räumliche Skalarfelder

$$
U=\Phi(\varrho,\varphi,z)
$$

und Vektorfelder

$$
\vec{F} = F_{\varrho} \vec{e}_{\varrho} + F_{\varphi} \vec{e}_{\varphi} + F_{z} \vec{e}_{z}
$$

die Transformationsregeln

grad 
$$
U
$$
 =  $\partial_{\varrho} \Phi \vec{e}_{\varrho} + \frac{1}{\varrho} \partial_{\varphi} \Phi \vec{e}_{\varphi} + \partial_{z} \Phi \vec{e}_{z}$ ,  
\ndiv  $\vec{F}$  =  $\frac{1}{\varrho} \partial_{\varrho} (\varrho F_{\varrho}) + \frac{1}{\varrho} \partial_{\varphi} F_{\varphi} + \partial_{z} F_{z}$ ,  
\nrot  $\vec{F}$  =  $\left(\frac{1}{\varrho} \partial_{\varphi} F_{z} - \partial_{z} F_{\varphi}\right) \vec{e}_{\varrho} + \left(\partial_{z} F_{\varrho} - \partial_{\varrho} F_{z}\right) \vec{e}_{\varphi}$   
\n $+ \frac{1}{\varrho} \left(\partial_{\varrho} (\varrho F_{\varphi}) - \partial_{\varphi} F_{\varrho}\right) \vec{e}_{z}$ 

sowie

$$
\Delta U = \frac{1}{\varrho} \partial_{\varrho} (\varrho \partial_{\varrho} \Phi) + \frac{1}{\varrho^2} \partial_{\varphi}^2 \Phi + \partial_z^2 \Phi \, .
$$

# Beispiel:

(i) Axialsymmetrisches Skalarfeld:

$$
U = \Phi(\varrho), \quad \varrho = \sqrt{x^2 + y^2}
$$

Gradient und Laplace-Operator

grad 
$$
U = \varrho \Phi \vec{e}_{\varrho} = \Phi' \vec{e}_{\varrho}, \quad \Delta U = \frac{1}{\varrho} \partial_{\varrho} (\varrho \partial_{\varrho} \Phi) = \Phi'' + \varrho^{-1} \Phi''
$$

Spezialfall  $U = \varrho^{s} \longrightarrow$ 

grad 
$$
U = s \rho^{s-1} \vec{e}_{\rho} = s(x^2 + y^2)^{s/2-1} \begin{pmatrix} x \\ y \\ 0 \end{pmatrix}
$$
  
\n $\Delta U = s^2 \rho^{s-2}$ 

Differentialoperatoren Differentialoperatoren in Zylinderkoordinaten 2-1

Differentialoperatoren Differentialoperatoren in Zylinderkoordinaten 1-2

(ii) Quellenförmiges Vektorfeld:

$$
\vec{F} = \psi(\varrho)\vec{e}_{\varrho}
$$

Divergenz

$$
\operatorname{div} \vec{F} = \frac{1}{\varrho} \partial_{\varrho} (\varrho \psi) = \psi' + \varrho^{-1} \psi
$$

Spezialfall  $\vec{F}=\varrho^s\vec{e}_\varrho\quad\rightsquigarrow$ 

$$
\mathsf{div}\,\vec{\mathsf{F}}=(s+1)\varrho^{s-1}
$$

divergenzfrei für  $s = -1$  bis auf die Singularität im Ursprung

(iii) Wirbelförmiges Vektorfeld:

$$
\vec{F}=\psi(\varrho)\vec{\mathrm{e}}_\varphi
$$

Rotation

$$
\mathsf{rot}\,\vec{\mathsf{F}}=\frac{1}{\varrho}\partial_{\varrho}\left(\varrho\psi\right)\vec{\mathsf{e}}_{\mathsf{z}}=\left(\begin{array}{c} \mathsf{0}\\ \mathsf{0}\\ \psi'+\varrho^{-1}\psi \end{array}\right)
$$

Spezialfall  $\vec{F}=\varrho^s\vec{e}_{\varphi}\quad\rightsquigarrow$ 

$$
\mathsf{rot}\,\vec{\mathsf F}=\left(\begin{array}{c}0\\0\\(s+1)\varrho^{s-1}\end{array}\right)
$$

rotationsfrei für  $s = -1$  bis auf die Singularität im Ursprung

# Differentialoperatoren in Kugelkoordinaten

Für Kugelkoordinaten

$$
x = r \sin \vartheta \cos \varphi, \quad y = r \sin \vartheta \sin \varphi, \quad z = r \cos \vartheta
$$

gelten für räumliche Skalarfelder

$$
U=\Phi(r,\vartheta,\varphi)
$$

und Vektorfelder

$$
\vec{F} = F_r \vec{e}_r + F_\vartheta \vec{e}_\vartheta + F_\varphi \vec{e}_\varphi
$$

die Transformationsregeln

grad 
$$
U = \partial_r \Phi \vec{e}_r + \frac{1}{r} \partial_{\theta} \Phi \vec{e}_{\theta} + \frac{1}{r \sin \theta} \partial_{\varphi} \Phi \vec{e}_{\varphi},
$$
  
\ndiv  $\vec{F} = \frac{1}{r^2} \partial_r (r^2 F_r) + \frac{1}{r \sin \theta} \partial_{\varphi} F_{\varphi} + \frac{1}{r \sin \theta} \partial_{\theta} (\sin \theta F_{\theta}),$   
\nrot  $\vec{F} = \frac{1}{r \sin \theta} (\partial_{\theta} (\sin \theta F_{\varphi}) - \partial_{\varphi} F_{\theta}) \vec{e}_r + \frac{1}{r \sin \theta} (\partial_{\varphi} F_r - \sin \theta \partial_r (r F_{\varphi})) \vec{e}_{\theta} + \frac{1}{r} (\partial_r (r F_{\theta}) - \partial_{\theta} F_r) \vec{e}_{\varphi}$ 

sowie

$$
\Delta U = \frac{1}{r^2} \partial_r (r^2 \partial_r \Phi) + \frac{1}{r^2 \sin^2 \vartheta} \partial_\varphi^2 \Phi + \frac{1}{r^2 \sin \vartheta} \partial_\vartheta (\sin \vartheta \partial_\vartheta \Phi).
$$

Differentialoperatoren Differentialoperatoren in Kugelkoordinaten 1-2

Differentialoperatoren Differentialoperatoren in Kugelkoordinaten 1-1

(ii) Quellenförmiges Vektorfeld:

$$
\vec{F}=\psi(r)\vec{e}_r
$$

Divergenz

$$
\operatorname{div} \vec{F} = \frac{1}{r^2} \partial_r (r^2 \psi) = \psi' + \frac{2}{r} \psi
$$

Spezialfall  $\vec{F} = r^s \vec{e_r} \quad \rightsquigarrow$ 

$$
\operatorname{div} \vec{F} = (s+2)r^{s-1}
$$

divergenzfrei für  $s = -2$  bis auf die Singularität im Ursprung

# Beispiel:

(i) Radialsymmetrisches Skalarfeld:

$$
U = \Phi(r)
$$
,  $r = \sqrt{x^2 + y^2 + z^2}$ 

Gradient und Laplace-Operator

grad 
$$
U = \partial_r \Phi \vec{e}_r
$$
,  $\Delta U = \frac{1}{r^2} \partial_r (r^2 \partial_r \Phi) = \Phi'' + \frac{2}{r} \Phi'$ 

Spezialfall  $U = r^s \longrightarrow$ 

$$
\text{grad } U = s r^{s-1} \vec{e}_r = s(x^2 + y^2 + z^2)^{s/2 - 1} \begin{pmatrix} x \\ y \\ z \end{pmatrix}
$$

$$
\Delta U = s(s+1) r^{s-2}
$$

harmonisch für  $s = -1$  bis auf die Singularität im Ursprung<br>Differentialoperatoren

# Kurvenintegral eines Skalarfeldes

Für eine Kurve C mit regulärer Parametrisierung

$$
[a,b] \ni t \mapsto \vec{r}(t) = \left(\begin{array}{c} x(t) \\ y(t) \\ z(t) \end{array}\right)
$$

und ein Skalarfeld U wird das Integral

$$
\int_{C} U = \int_{a}^{b} U(\vec{r}(t)) |\vec{r}'(t)| dt, \quad |\vec{r}'| = \sqrt{(x')^2 + (y')^2 + (z')^2},
$$

Integration Research Communication (Communication Research Communication Research Communication Communication

als Kurvenintegral von  $U$  über der Kurve  $C$  bezeichnet. Der Wert des Integrals ist unabhängig von der Parametrisierung, insbesondere auch von der Orientierung.

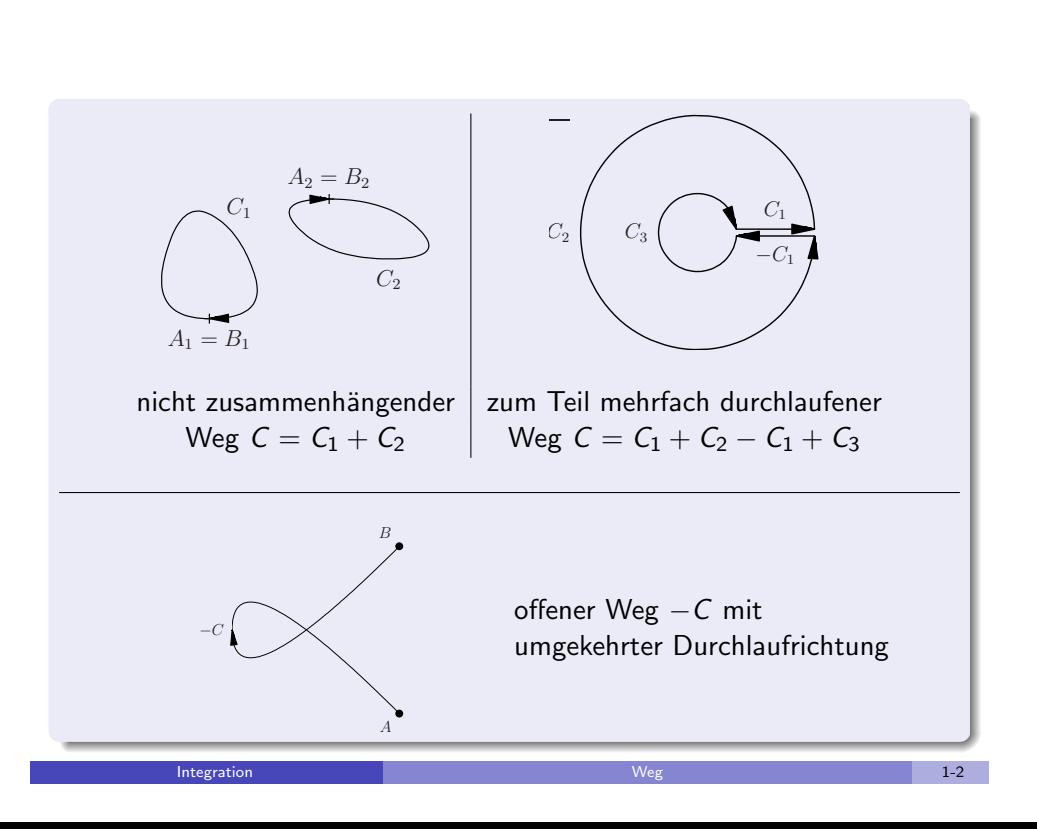

# Weg

Ein Weg

$$
C: [a, b] \ni t \mapsto \vec{r}(t) = \left(\begin{array}{c} x(t) \\ y(t) \\ z(t) \end{array}\right)
$$

ist eine Kurve mit festgelegtem Durchlaufsinn, der im Allgemeinen durch Pfeile angedeutet wird.

Man sagt, die Kurve verläuft von  $A = (x(a), y(a), z(a))$  nach  $B = (x(b), y(b), z(b)).$ Gilt  $A = B$ , so spricht man von einem geschlossenen Weg.

Für zusammengesetzte Wege ist die Notation

$$
\mathcal{C}_1+\cdots+\mathcal{C}_m
$$

Integration and the second control of the second weg are seen to be a second to the second  $1\text{-}1$ 

gebräuchlich.

Dabei können einzelne Wegstücke mehrfach durchlaufen werden  $(\sum C_i \neq \bigcup C_i)$ , und die Vereinigung der Wege muss nicht zusammenhängend sein. Schließlich bezeichnet man mit −C den in entgegengesetzter Richtung durchlaufenen Weg C.

# Arbeitsintegral eines Vektorfeldes

Für einen Weg C mit regulärer Parametrisierung

$$
[a,b] \ni t \mapsto \vec{r}(t) = \left(\begin{array}{c} x(t) \\ y(t) \\ z(t) \end{array}\right)
$$

und ein Vektorfeld  $\vec{F}$  wird das Integral

$$
\int\limits_C \vec{F} \cdot d\vec{r} = \int\limits_a^b \vec{F}(\vec{r}(t)) \cdot \vec{r}'(t) dt
$$

als Arbeitsintegral bezeichnet.

In Komponentenschreibweise hat das Arbeitsintegral die Form Z C  $F_x dx + F_y dy + F_z dz$ 

**Integration Integration 1-1 1-1 1-1 1-1 1-1 1-1 1-1 1-1 1-1** 

mit  $d\mathsf{x}=\mathsf{x}'(t)\,dt\,,\,d\mathsf{y}=\mathsf{y}'(t)\,dt\,,\,d\mathsf{z}=\mathsf{z}'(t)\,dt$  und  $\mathsf{F}_{\mathsf{x}},\,\mathsf{F}_{\mathsf{y}},\,\mathsf{F}_{\mathsf{z}}$  den Komponenten von  $\vec{F}$ .

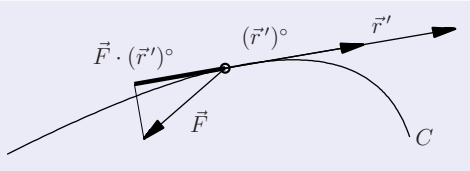

Es entspricht dem Kurvenintegral der Projektion  $F_t$  von  $\vec{F}$  in tangentialer Richtung,

$$
F_t = \vec{F} \cdot (\vec{r}')^\circ , \quad (\vec{r}')^\circ = \frac{\vec{r}'}{|\vec{r}'|} ,
$$

und ist unabhängig von der Parametrisierung bei gleichbleibender Orientierung des Weges.

Bei Umkehrung der Durchlaufrichtung von C ändert sich das Vorzeichen des Integrals.

**Integration Arbeitsintegral 1-2** 

Beispiel:

Beim Durchlaufen des Viertelkreises

$$
\vec{r}(t) = \left(\begin{array}{c} x(t) \\ y(t) \end{array}\right) = \left(\begin{array}{c} \cos t \\ \sin t \end{array}\right), \quad t \in [0, \pi/2],
$$

im Kraftfeld

$$
\vec{F} = \left(\begin{array}{c} x \\ -y \end{array}\right)
$$

wird die Arbeit

$$
\int_{C} \vec{F} \cdot d\vec{r} = \int_{0}^{\pi/2} \vec{F}(\vec{r}(t)) \cdot \vec{r}'(t) dt = \int_{0}^{\pi/2} \left( \begin{array}{c} \cos t \\ -\sin t \end{array} \right) \cdot \left( \begin{array}{c} -\sin t \\ \cos t \end{array} \right) dt
$$

$$
= \int_{0}^{\pi/2} -2\cos t \sin t dt = \left[\cos^{2} t\right]_{0}^{\pi/2} = -1
$$

verrichtet.

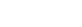

# Beispiel:

Für ein Geradenstück

$$
C: t \mapsto \vec{r}(t) = \vec{p} + t\vec{d}, \quad t \in [a, b]
$$

ist

$$
\vec{r}'(t) = \vec{d}, \quad d\vec{r} = \vec{d} dt.
$$

Definitionsgemäß ist somit für ein Vektorfeld  $\vec{F}$  die verrichtete Arbeit

$$
\int\limits_{C} \vec{F} \cdot d\vec{r} = \int\limits_{a}^{b} \vec{F}(\vec{p} + t\vec{d}) \cdot \vec{d} dt.
$$

Beispielsweise ist für

$$
\vec{\rho} = \left(\begin{array}{c} 0 \\ 1 \end{array}\right), \ \vec{d} = \left(\begin{array}{c} 1 \\ 2 \end{array}\right), \quad t \in [a, b] = [0, 3]
$$

 $\vec{r}(t)=(x(t),y(t))^{t}=(t,1+2t)^{t}$  und für

 $\vec{F} = \begin{pmatrix} 2xy \\ 2y \end{pmatrix}$  $x^2 + y$  $\setminus$ 

die verrichtete Arbeit

$$
\int_{0}^{3} \left( \begin{array}{c} 2t(1+2t) \\ t^{2}+1+2t \end{array} \right) \cdot \left( \begin{array}{c} 1 \\ 2 \end{array} \right) dt = \int_{0}^{3} 6t^{2} + 6t + 2 dt
$$

$$
= [2t^{3} + 3t^{2} + 2t]_{0}^{3} = 87.
$$

**Integration Arbeitsintegral 3-2** 

**Integration Arbeitsintegral 3-1 Arbeitsintegral 3-1** 

# Flächenintegral eines Skalarfeldes

Für eine Fläche S mit regulärer Parametrisierung

$$
D \ni (u, v) \mapsto \vec{r}(u, v) = \begin{pmatrix} x(u, v) \\ y(u, v) \\ z(u, v) \end{pmatrix}
$$

und ein Skalarfeld U wird das Integral

$$
\iint\limits_{S} U dS = \iint\limits_{D} U(\vec{r}(u, v)) |\vec{n}(u, v)| dudv, \quad \vec{n} = \partial_u \vec{r} \times \partial_v \vec{r},
$$

als Flächenintegral von  $U$  über  $S$  bezeichnet. Der Wert des Integrals ist unabhängig von der Parametrisierung, insbesondere auch von der Orientierung des Normalenvektors  $\vec{n}$ .

# Beispiel:

Integral eines linearen Skalarfeldes  $U = \vec{p} \cdot \vec{r}$  über ein Dreieck

$$
D:(u,v)\mapsto \vec{r}(u,v)=\vec{a}+u(\vec{b}-\vec{a})+v(\vec{c}-\vec{a})
$$

mit  $0 \le u \le 1$ ,  $0 \le v \le 1 - u$ Normale (konstant)

$$
\vec{n} = \partial_u \vec{r} \times \partial_v \vec{r} = (\vec{b} - \vec{a}) \times (\vec{c} - \vec{a}), \quad |\vec{n}| = 2 \text{area } D
$$

 $\rightarrow$  Flächenintegral

$$
I = \int_{0}^{1} \int_{0}^{1-u} \underline{\vec{\rho} \cdot (\vec{a} + u(\vec{b} - \vec{a}) + v(\vec{c} - \vec{a}))} \underbrace{2 \text{ area } D \text{ d}vdu}_{d\vec{S}}
$$

Integration Fl¨achenintegral 2-1

inneres Integral

$$
I_{v} = \int_{0}^{1-u} \cdots = (1-u)\vec{p}\cdot\vec{a} + (1-u)u\vec{p}\cdot(\vec{b}-\vec{a}) + \frac{(1-u)^{2}}{2}\vec{p}\cdot(\vec{c}-\vec{a})
$$

äußeres Integral

$$
\int_{0}^{1} I_{\nu} = \frac{1}{2} \vec{\rho} \cdot \vec{a} + \frac{1}{6} \vec{\rho} \cdot (\vec{b} - \vec{a}) + \frac{1}{6} \vec{\rho} \cdot (\vec{c} - \vec{a})
$$

Vereinfachung ~

$$
I = \frac{\text{area}D}{3} \vec{p} \cdot (\vec{a} + \vec{b} + \vec{c})
$$

(Flächeninhalt  $\times$  Wert von  $f$  am Schwerpunkt)

**Integration** Flächenintegral 2-2 and 2-2

#### $\rightarrow$  Flächenintegral

$$
\iint\limits_{D} U|\vec{n}| dudv = \int\limits_{0}^{\pi} \int\limits_{0}^{\pi} uv \sqrt{1+u^2} dv du
$$
  
=  $\frac{\pi^2}{2} \int\limits_{0}^{\pi} u \sqrt{1+u^2} du = \frac{\pi^2}{2} \left[ \frac{1}{3} (1+u^2)^{3/2} \right]_{0}^{\pi}$   
=  $\frac{\pi^2}{6} ((1+\pi^2)^{3/2} - 1)$ 

# Beispiel:

Integral des Skalarfeldes  $U = \sqrt{x^2 + y^2} z$  über die Fläche

$$
S: D \ni (u, v) \mapsto \vec{r}(u, v) = \left(\begin{array}{c} u \cos v \\ u \sin v \\ v \end{array}\right), \quad 0 \le u, v \le \pi
$$

(um die z-Achse verdrehter Streifen)

Normale

$$
\vec{n} = \partial_u \vec{r} \times \partial_v \vec{r} = \begin{pmatrix} \cos v \\ \sin v \\ 0 \end{pmatrix} \times \begin{pmatrix} -u \sin v \\ u \cos v \\ 1 \end{pmatrix}
$$

 $\partial_{\mu}\vec{r} \perp \partial_{\nu}\vec{r} \implies$ 

$$
|\vec{n}| = |\partial_u \vec{r}| \cdot |\partial_v \vec{r}| = \sqrt{1 + u^2}
$$

$$
U(\vec{r}(u,v)) = \sqrt{u^2 \cos^2 v + u^2 \sin^2 v} \, v = uv
$$

**Integration Flächenintegral** 3-1 and 3-1

# Flussintegral eines Vektorfeldes

Der Fluss eines stetigen Vektorfeldes  $\vec{F}$  durch eine Fläche S mit regulärer Parametrisierung

$$
D \ni (u, v) \mapsto \vec{r}(u, v) = \begin{pmatrix} x(u, v) \\ y(u, v) \\ z(u, v) \end{pmatrix} \in S
$$

in Richtung der Normalen

$$
\vec{n} = \partial_u \vec{r} \times \partial_v \vec{r}
$$

$$
\iint\limits_{S} \vec{F} \cdot d\vec{S} = \iint\limits_{S} \vec{F} \cdot \vec{n}^{\circ} dS = \iint\limits_{D} \vec{F}(\vec{r}(u, v)) \cdot \vec{n}(u, v) \, dudv.
$$

Man bezeichnet dabei

$$
d\vec{S} = \vec{n}^{\circ} dS, \quad dS = |\vec{n}(u, v)| du dv,
$$

als vektorielles Flächenelement.

Bei gleicher Orientierung des Normalenvektors ist das Flussintegral unabhängig von der gewählten Parametrisierung.

Die Umkehrung der Normalenrichtung bewirkt eine Änderung des Vorzeichens.

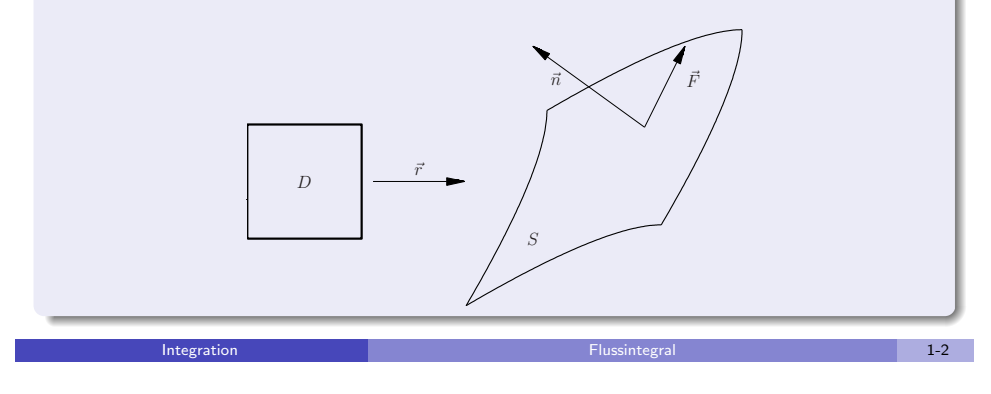

#### Die Glattheitsvoraussetzungen an  $\vec{F}$  und  $\vec{r}(u, v)$  können abgeschwächt werden, indem man das Integral über einen geeigneten Grenzprozess definiert.

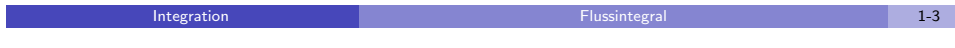

# Beispiel:

Fluss des Vektorfeldes  $\vec{F} = (x, \, 1, \, yz)^{\textrm{t}}$  durch die Fläche

$$
S: \ \vec{r}(u,v) = \left(\begin{array}{c}u^2\\u+v\\v^2\end{array}\right), \quad 0 \leq u, v \leq 1
$$

partielle Ableitungen

$$
\partial_u \vec{r}(u, v) = \begin{pmatrix} 2u \\ 1 \\ 0 \end{pmatrix}, \quad \partial_v \vec{r}(u, v) = \begin{pmatrix} 0 \\ 1 \\ 2v \end{pmatrix}
$$

 $\rightarrow$  Normale (z-Komponente positiv gewählt, Fluss nach oben)

$$
\vec{n}(u,v) = \partial_u \vec{r}(u,v) \times \partial_v \vec{r}(u,v) = \begin{pmatrix} 2v \\ -4uv \\ 2u \end{pmatrix}
$$

Fluss von  $\vec{F}$  durch S

$$
\iint_{S} \vec{F} \cdot d\vec{S} = \int_{0}^{1} \int_{0}^{1} \begin{pmatrix} u^{2} \\ 1 \\ uv^{2} + v^{3} \end{pmatrix} \cdot \begin{pmatrix} 2v \\ -4uv \\ 2u \end{pmatrix} du dv
$$

$$
= \int_{0}^{1} \int_{0}^{1} 2u^{2}v - 4uv + 2u^{2}v^{2} + 2uv^{3} du dv
$$

$$
\int_0^1 \int_0^1 u^{\alpha} v^{\beta} du dv = (\alpha + 1)^{-1} (\beta + 1)^{-1} \longrightarrow
$$
  

$$
2\frac{1}{3} \frac{1}{2} - 4\frac{1}{2} \frac{1}{2} + 2\frac{1}{3} \frac{1}{3} + 2\frac{1}{2} \frac{1}{4} = -\frac{7}{36}
$$

7

# Fluss durch einen Funktionsgraph

Der Fluss eines stetigen Vektorfeldes  $\vec{F}$  nach oben (positive z-Komponente der Normalen) durch den Graph S einer differenzierbaren skalaren Funktion  $z = f(x, y)$  über dem Definitionsgebiet  $D \subseteq \mathbb{R}^2$  ist

$$
\iint\limits_{S} \vec{F} \cdot d\vec{S} = \iint\limits_{D} -F_x \partial_x f - F_y \partial_y f + F_z \, dxdy \,.
$$

**Integration** Fluss durch einen Funktionsgraph 1-1 auch durch einen Funktionsgraph 1-1 auch 1-1 auch 1-1 auch 1-1

#### Beispiel:

Fluss des Vektorfeldes  $\vec{F} = (x,\,1,\,z)^\mathrm{t}$  in z-Richtung durch den Graph der Funktion  $z = f(x, y) = x^2 - y$  über dem Bereich  $D : |x| + |y| \le 1$ Symmetrie des Vektorfeldes und Funktionsgraphen zur yz-Ebene  $\rightarrow$  Integration über den Teilbereich von D mit  $x \ge 0$  (Faktor 2) **Gesamtfluss** 

$$
\iint_{D} -F_x \partial_x f - F_y \partial_y f + F_z \, dxdy = 2 \int_{0}^{1} \int_{x-1}^{1-x} -x(2x) + 1 + x^2 - y \, dy \, dx
$$

$$
= 2 \int_{0}^{1} \left[ -x^2 y + y - \frac{1}{2} y^2 \right]_{y=x-1}^{y=1-x} dx =
$$

$$
= 2 \int_{0}^{1} -2x^2 (1-x) + 2(1-x) + 0 \, dx = \frac{5}{3}
$$

#### Beweis:

$$
S: (u, v) \rightarrow \vec{r}(u, v) = \begin{pmatrix} x(u, v) \\ y(u, v) \\ z(u, v) \end{pmatrix} = \begin{pmatrix} u \\ v \\ f(u, v) \end{pmatrix}
$$

partielle Ableitungen und Normale mit positiver z-Komponente

$$
\partial_u \vec{r} = \begin{pmatrix} 1 \\ 0 \\ \partial_u f \end{pmatrix}, \ \partial_v \vec{r} = \begin{pmatrix} 0 \\ 1 \\ \partial_v f \end{pmatrix}, \quad \vec{n}(u, v) = \partial_u \vec{r} \times \partial_v \vec{r} = \begin{pmatrix} -\partial_u f \\ -\partial_v f \\ 1 \end{pmatrix}
$$

 $\rightsquigarrow$  Fluss

$$
\iint\limits_{D} \vec{F}(\vec{r}(u, v)) \cdot \vec{n}(u, v) \, du dv = \iint\limits_{D} \begin{pmatrix} F_x \\ F_y \\ F_z \end{pmatrix} \cdot \begin{pmatrix} -\partial_u f \\ -\partial_v f \\ 1 \end{pmatrix} \, du dv
$$

$$
= \iint\limits_{D} -F_x \partial_u f - F_y \partial_v f + F_z \, du dv
$$

Integration Fluss durch einen Funktionsgraph 2-1

# Beispiel:

Fluss eines konstanten Vektorfeldes  $\vec{F} = \vec{p}$  durch einen Teilbereich S einer Ebene

$$
S: z = f(x, y) = ax + by + c, \quad (x, y) \in D \subseteq \mathbb{R}^2
$$

in z-Richtung (von unten nach oben)

Formel für den Fluss durch einen Funktionsgraph  $\rightarrow$ 

$$
\iint\limits_{S} \vec{F} \cdot d\vec{S} = \iint\limits_{D} -ap_x - bp_y + p_z \,dxdy
$$

$$
= \text{area}(D)(-ap_x - bp_y + p_z)
$$

 $(\partial_x f = a, \ \partial_y f = b)$ 

# Fluss durch einen Zylindermantel

Der Fluss eines Vektorfeldes

$$
\vec{F} = F_{\varrho} \vec{e}_{\varrho} + F_{\varphi} \vec{e}_{\varphi} + F_{z} \vec{e}_{z}
$$

nach außen durch den Mantel eines Zylinders mit Randkurve  $\rho = \rho(\varphi)$  ist

$$
\int\limits^{2\pi}_0\int\limits^{Z_{\rm max}}_{Z_{\rm min}} F_{\varrho\varrho}-F_{\varphi}\partial_{\varphi\varrho}\ dz\ d\varphi\,.
$$

Der Fluss des Vektorfeldes durch eine Rotationsfläche, die durch Drehung der Kurve  $\rho = \rho(z)$  um die z-Achse entsteht, ist

$$
\int_{0}^{2\pi} \int_{z_{\rm min}}^{z_{\rm max}} F_{\varrho} \varrho - F_{z} \varrho \partial_{z} \varrho \ dz \ d\varphi.
$$

**Integration Fluss durch einen Zylindermantel 1-1** 1-1

#### Beweis:

Darstellung des Vektorfeldes und Parametrisierung der Mantelfläche in Zylinderkoordinaten

$$
\vec{F} = F_{\varrho} \vec{e}_{\varrho} + F_{\varphi} \vec{e}_{\varphi} + F_{z} \vec{e}_{z}, \quad S : \vec{r}(\varphi, z) = \begin{pmatrix} \varrho \cos \varphi \\ \varrho \sin \varphi \\ z \end{pmatrix}
$$

(i)  $\rho = \rho(\varphi)$ : nach außen gerichtete Flächennormale

$$
\vec{n}(\varphi, z) = \partial_{\varphi}\vec{r} \times \partial_{z}\vec{r} = \begin{pmatrix} \partial_{\varphi}\varrho\cos\varphi - \varrho\sin\varphi \\ \partial_{\varphi}\varrho\sin\varphi + \varrho\cos\varphi \\ 0 \end{pmatrix} \times \begin{pmatrix} 0 \\ 0 \\ 1 \end{pmatrix}
$$

$$
= \begin{pmatrix} \partial_{\varphi}\varrho\sin\varphi + \varrho\cos\varphi \\ -\partial_{\varphi}\varrho\cos\varphi + \varrho\sin\varphi \\ 0 \end{pmatrix} = -\partial_{\varphi}\varrho\,\vec{e}_{\varphi} + \varrho\vec{e}_{\varrho}
$$

Orthogonalität der Basisvektoren  $\vec{e}_\rho, \vec{e}_\varphi, \vec{e}_z \rightarrow \vec{F} \cdot \vec{n} = F_\rho \varrho - F_\varphi \partial_\varphi \varrho$ Integration Fluss durch einen Zylindermantel 2-1 (ii)  $\rho = \rho(z)$ : nach außen gerichtete Flächennormale

$$
\vec{n}(\varphi, z) = \partial_{\varphi}\vec{r} \times \partial_{z}\vec{r} = \begin{pmatrix} -\varrho \sin \varphi \\ \varrho \cos \varphi \\ 0 \end{pmatrix} \times \begin{pmatrix} \partial_{z}\varrho \cos \varphi \\ \partial_{z}\varrho \sin \varphi \\ 1 \end{pmatrix}
$$

$$
= \begin{pmatrix} \varrho \cos \varphi \\ \varrho \sin \varphi \\ -\varrho \partial_{z}\varrho \end{pmatrix} = \varrho \vec{e}_{\varrho} - \varrho \partial_{z}\varrho \vec{e}_{z}
$$

**Integration** Fluss durch einen Zylindermantel 1-2

 $\rightarrow$  Feldkomponente in Normalenrichtung

$$
\vec{F} \cdot \vec{n} = F_{\varrho} \varrho - F_z \varrho \partial_z \varrho
$$

 $\rho$  konstant für einen Kreiszylinder

 $\rightarrow$  Verschwinden der Terme mit Ableitungen von  $\rho$ 

Der Fluss durch den Mantel eines Kreiszylinders mit  $\rho = a$  ist demnach

$$
a\int\limits^{2\pi}_{0}\int\limits^{z_{\text{max}}}_{z_{\text{min}}}F_{\varrho}\,dz\,d\varphi\,,
$$

d.h. nur die axialsymmetrische Komponente des Feldes liefert einen Beitrag.

Insbesondere ist beim Kreiszylinder der Fluss für ein axialsymmetrisches Feld  $\vec{F} = f(\rho)\vec{e}_\rho$  gleich  $2\pi a(z_{\text{max}} - z_{\text{min}})f(a)$ .

## Beispiel:

Fluss des Feldes

$$
\vec{F} = \begin{pmatrix} xz^2 \\ yz^2 \\ (x^2 + y^2)z \end{pmatrix} = \begin{pmatrix} \varrho z^2 \cos \varphi \\ \varrho z^2 \sin \varphi \\ \varrho^2 z \end{pmatrix}
$$

von innen nach außen durch den Mantel eines Zylinders mit Abstand a zur z-Achse und  $z_{\text{min}} = 0$ ,  $z_{\text{max}} = b$ normale Feldkomponente

$$
F_{\varrho} = \vec{F} \cdot \vec{e}_{\varrho} = \begin{pmatrix} \varrho z^2 \cos \varphi \\ \varrho z^2 \sin \varphi \\ \varrho^2 z \end{pmatrix} \cdot \begin{pmatrix} \cos \varphi \\ \sin \varphi \\ 0 \end{pmatrix} = \varrho z^2
$$

Fluss

$$
a \int_{0}^{2\pi} \int_{z_{\text{min}}}^{z_{\text{max}}} F_{\varrho}(a, \varphi, z) dz d\varphi = a \int_{0}^{2\pi} \int_{0}^{b} az^{2} dz d\varphi = \frac{1}{3} a^{2} b^{3} \int_{0}^{2\pi} d\varphi = \frac{2}{3} \pi a^{2} b^{3}
$$
\nIntegration\n\nFluss durch einen Zylindermantel

# Fluss durch eine Sphäre

Der Fluss eines in Kugelkoordinaten dargestellten Vektorfeldes

$$
\vec{F} = F_r \vec{e}_r + F_\vartheta \vec{e}_\vartheta + F_\varphi \vec{e}_\varphi
$$

von innen nach außen durch eine Sphäre mit Abstand  $r = R$  zum Ursprung ist

$$
\int\limits_{0}^{\pi}\int\limits_{0}^{2\pi}F_{r}R^{2}\sin\vartheta\,d\varphi\,d\vartheta\,,
$$

d.h. nur die radiale Komponente des Feldes liefert einen Beitrag. Insbesondere ist der Fluss für ein radiales Feld  $\vec{F} = f(r) \vec{e_r}$  gleich  $4\pi R^2 f(R)$ .

# Beispiel:

Fluss des Vektorfeldes

$$
\vec{F}=\varrho\vec{e}_\varrho+z\vec{e}_z
$$

nach außen durch einen Zylindermantel, der durch die Kardioide  $\varrho(\varphi) = 1 - \cos \varphi$  im Bereich  $z \in [0, a]$  erzeugt wird

$$
\int_{0}^{2\pi} \int_{0}^{a} F_{\varrho} \varrho - F_{\varphi} \partial_{\varphi} \varrho \, dz \, d\varphi
$$
\n
$$
F_{\varrho} = \varrho, F_{\varphi} = 0 \implies
$$
\n
$$
\int_{0}^{2\pi} \int_{0}^{a} \varrho^{2}(\varphi) \, dz \, d\varphi = a \int_{0}^{2\pi} (1 - \cos \varphi)^{2} \, d\varphi = a \left( 2\pi + 0 + \frac{2\pi}{2} \right) = 3\pi a
$$

Integration Fluss durch einen Zylindermantel 4-1

Beispiel:

Fluss des Vektorfeldes

$$
\vec{F} = (x^2 + y^2) \begin{pmatrix} x \\ y \\ 0 \end{pmatrix} = (r \sin \vartheta)^2 \begin{pmatrix} r \cos \varphi \sin \vartheta \\ r \sin \varphi \sin \vartheta \\ 0 \end{pmatrix}
$$

von innen nach außen durch die Sphäre  $S$  mit Radius  $R$  und Mittelpunkt im Ursprung

radiale Feldkomponente

$$
F_r(r, \vartheta, \varphi) = \vec{F} \cdot \vec{e}_r = (r \sin \vartheta)^2 \begin{pmatrix} r \sin \vartheta \cos \varphi \\ r \sin \vartheta \sin \varphi \\ 0 \end{pmatrix} \cdot \begin{pmatrix} \sin \vartheta \cos \varphi \\ \sin \vartheta \sin \varphi \\ \cos \vartheta \end{pmatrix}
$$

$$
= (r \sin \vartheta)^2 r \sin^2 \vartheta
$$

 $r = R \rightarrow$  Fluss von  $\vec{F}$  durch S

$$
\iint_{S} \vec{F} \cdots d\vec{S} = \iint_{S} F_r dS = \int_{0}^{\pi} \int_{0}^{2\pi} F_r(R, \vartheta, \varphi) \underbrace{R^2 \sin \vartheta d\varphi d\vartheta}_{dS}
$$

$$
= R^5 \int_{0}^{\pi} \int_{0}^{2\pi} \underbrace{\sin^5 \vartheta}_{(1 - \cos^2 \vartheta)^2 \sin \vartheta} d\varphi d\vartheta
$$

$$
= 2\pi R^5 \left[ -\cos \vartheta + \frac{2}{3} \cos^3 \vartheta - \frac{1}{5} \cos^5 \vartheta \right]_{0}^{\pi}
$$

$$
= 2\pi R^5 \left( 2 - \frac{4}{3} + \frac{2}{5} \right) = \frac{32}{15} \pi R^5
$$

Integration Fluss durch eine Sph¨are 2-2

# Beispiel:

axialsymmetrisches Feld

$$
\vec{F} = F_{\varrho}(\varrho, z)\vec{e}_{\varrho} + +F_{z}(\varrho, z)\vec{e}_{z}, \quad \vec{e}_{\varrho} = \left(\begin{array}{c} \cos \varphi \\ \sin \varphi \\ 0 \end{array}\right), \, \vec{e}_{z} = \left(\begin{array}{c} 0 \\ 0 \\ 1 \end{array}\right)
$$

radiale Feldkomponente

$$
F_r = \vec{F} \cdot \vec{e}_r, \quad \vec{e}_r = \begin{pmatrix} \sin \vartheta \cos \varphi \\ \sin \vartheta \sin \varphi \\ \cos \vartheta \end{pmatrix}
$$

$$
\vec{e}_{\varrho} \cdot \vec{e}_{r} = \sin \vartheta, \ \vec{e}_{z} \cdot \vec{e}_{r} = \cos \vartheta \implies
$$

$$
F_{r} = F_{\varrho} \sin \vartheta + F_{z} \cos \vartheta
$$

# Beispiel:

Fluss der senkrechten Strömung  $\vec{F} = (0, 0, z)^t = (0, 0, r \cos \vartheta)^t$  von unten nach oben durch die Halbkugelschale

$$
S: r = R, \quad 0 \le \varphi \le 2\pi, \quad 0 \le \vartheta \le \pi/2
$$

radiale Feldkomponente

$$
F_r(r, \vartheta, \varphi) = \vec{F} \cdot \vec{e_r} = \begin{pmatrix} 0 \\ 0 \\ r \cos \vartheta \end{pmatrix} \cdot \begin{pmatrix} \cos \varphi \sin \vartheta \\ \sin \varphi \sin \vartheta \\ \cos \vartheta \end{pmatrix} = r \cos^2 \vartheta
$$

$$
r = R \qquad \leadsto \qquad \text{Fluss von } \vec{F} \text{ durch } S
$$
\n
$$
\int_{0}^{\pi/2} \int_{0}^{2\pi} F_r(R, \vartheta, \varphi) \, a^2 \sin \vartheta \, d\varphi \, d\vartheta = \int_{0}^{\pi/2} \int_{0}^{2\pi} R^3 \cos^2 \vartheta \sin \vartheta \, d\varphi \, d\vartheta
$$
\n
$$
2\pi R^3 \left[ \frac{-\cos^3 \vartheta}{3} \right]_{\vartheta=0}^{\pi/2} = \frac{2\pi R^3}{3}
$$
\nIntegration

\nFluss durch eine Sphäre

Fluss durch eine Sphäre  $S$  mit Radius  $R$ 

$$
\int_{0}^{2\pi} \int_{0}^{\pi} (F_{\varrho} \sin \vartheta + F_{z} \cos \vartheta) R^{2} \sin \vartheta d\vartheta d\varphi
$$

$$
= 2\pi R^{2} \int_{0}^{\pi} (F_{\varrho} \sin \vartheta + F_{z} \cos \vartheta) \sin \vartheta d\vartheta
$$

Spezialfall  $F_{\varrho} = \varrho^{2s}$ ,  $F_{z} = c$ :  $\rho = r \sin \vartheta \quad \leadsto$ 

$$
\vec{F} \cdot \vec{e}_r = F_\varrho \sin \vartheta + F_z \cos \vartheta = R^{2s} \sin^{2s+1} \vartheta + c \cos \vartheta
$$

$$
\int_0^{\pi} \cos \vartheta \, d\vartheta = 0 \quad \rightsquigarrow \quad \text{Fluss von } \vec{F} \text{ durch } S
$$

$$
2\pi R^2 \int_0^{\pi} R^{2s} \sin^{2s+2} \vartheta \, d\vartheta = 2\pi R^2 R^{2s} \frac{(2(s+1))!}{2^{2(s+1)}((s+1)!)^2} \pi
$$

$$
= 2\pi^2 \left(\frac{R}{2}\right)^{2(s+1)} \left(\frac{2s+2}{s+1}\right)
$$

# Orientierter Rand einer Fläche

Der orientierte Rand C eines ebenen Bereichs D setzt sich aus Wegen  $C_i$ zusammen, deren Durchlaufsinn so gewählt ist, dass  $D$  links von  $\mathcal{C}_i$  liegt:

$$
C=C_1+\cdots+C_m.
$$

Dies bedeutet, dass die nach außen gerichtete Kurvennormale  $\vec{n}$  und der Tangentenvektor  $\vec{t}$  ein Rechtssystem bilden.

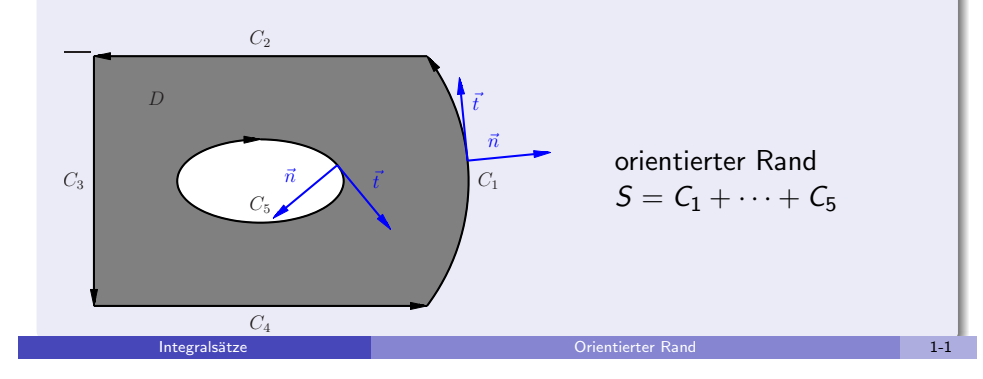

# Satz von Gauß

Für ein stetig differenzierbares Vektorfeld  $\vec{F}$  auf einem regulären räumlichen Bereich V, der durch eine Fläche S mit nach außen orientiertem vektoriellen Flächenelement  $d\vec{S}$  berandet wird, gilt

$$
\iiint\limits_V \text{div }\vec{F} \,dV = \iint\limits_S \vec{F} \cdot d\vec{S} \,.
$$

Die Glattheitsvoraussetzungen an  $\vec{F}$  und S können abgeschwächt werden, indem man die Integrale über geeignete Grenzprozesse definiert.

Entsprechend setzt sich der orientierte Rand C einer räumlichen Fläche S mit orientierter Normalen  $\vec{n}$  aus Wegen  $C_i$  zusammen, deren Orientierung so gewählt ist, dass an einem Kurvenpunkt das Kreuzprodukt aus Tangentenvektor  $\vec{t}$  an die Kurve und Normalenvektor  $\vec{n}$  der Fläche von der Fläche weg zeigt.

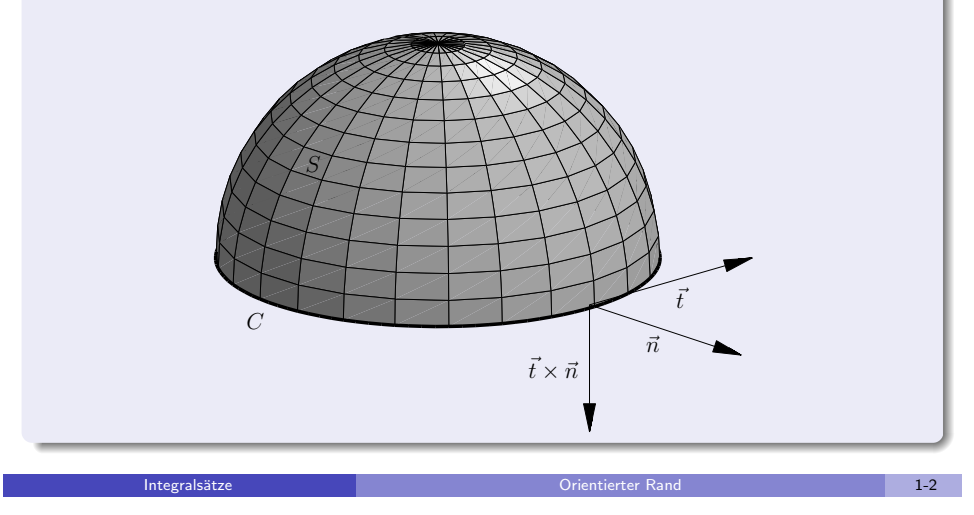

## Beweis:

Hauptsatz für mehrdimensionale Integrale  $\implies$ 

$$
\iiint\limits_V \partial_\nu F_\nu\,dV = \iint\limits_S F_\nu n_\nu^\circ\,dS
$$

mit  $F_{\nu}$  den Komponenten von  $\vec{F}$ Summation über  $\nu = 1, 2, 3, \ d\vec{S} = \vec{n}^{\circ} \ dS \quad \leadsto$ 

$$
\sum_{\nu} \partial_{\nu} F_{\nu} = \text{div } \vec{F}
$$

$$
\sum_{\nu} F_{\nu} n_{\nu}^{\circ} dS = \vec{F} \cdot \vec{n}^{\circ} dS = \vec{F} \cdot d\vec{S}
$$

d.h. die behauptete Identität

# Beispiel:

Illustration des Satzes von Gauß für die Einheitskugel  $V: r^2 = x^2 + y^2 + z^2 \le 1$  mit Oberfläche S und das Vektorfeld

$$
\vec{F} = \left(\begin{array}{c} x \\ xy \\ z^3 \end{array}\right)
$$

unter Verwendung von Kugelkoordinaten

$$
x = r \sin \vartheta \cos \varphi, y = r \sin \vartheta \sin \varphi, z = r \cos \vartheta
$$

Volumen- und vektorielles Flächenelement

$$
dV = r2 sin \vartheta \, dr d\varphi d\vartheta dr
$$
  

$$
d\vec{S} = \vec{e}_r \underbrace{sin \vartheta \, d\varphi d\vartheta}_{dS}
$$

(Radius  $R = 1$ ) Integrals¨atze Satz von Gauß 3-1

(ii) 
$$
I_S = \iint_S \vec{F} \cdot d\vec{S}
$$

$$
F_r = \vec{F} \cdot \vec{e}_r = \begin{pmatrix} \sin \vartheta \cos \varphi \\ \sin \vartheta \cos \varphi \sin \vartheta \sin \varphi \\ \cos^3 \vartheta \end{pmatrix} \cdot \begin{pmatrix} \sin \vartheta \cos \varphi \\ \sin \vartheta \sin \varphi \\ \cos \vartheta \end{pmatrix}
$$
  
=  $\cos^2 \varphi \sin^2 \vartheta + \sin^2 \varphi \cos \varphi \sin^3 \vartheta + \cos^4 \vartheta$ 

 $\rightsquigarrow$  Flussintegral

$$
I_{S} = \int_{0}^{\pi} \int_{0}^{2\pi} F_{r} \sin \vartheta \, d\varphi \, d\vartheta
$$
  
\n
$$
= \pi \int_{0}^{\pi} \sin \vartheta (1 - \cos^{2} \vartheta) \, d\vartheta + 0 + 2\pi \int_{0}^{\pi} \cos^{4} \vartheta \sin \vartheta \, d\vartheta
$$
  
\n
$$
= \pi \left( [-\cos \vartheta]_{0}^{\pi} + \left[ \frac{1}{3} \cos^{3} \vartheta \right]_{0}^{\pi} \right) + 2\pi \left[ -\frac{1}{5} \cos^{5} \vartheta \right]_{0}^{\pi}
$$
  
\n
$$
= 2\pi - \frac{2}{3}\pi + \frac{4}{5}\pi = \frac{32}{15}\pi
$$
  
\nIntegralsitate  
\n3.3

(i)  $I_V = \iiint_V \text{div } \vec{F} dV$ : Divergenz

$$
\operatorname{div} \vec{F} = \partial_x x + \partial_y xy + \partial_z z^3 = 1 + x + 3z^2
$$

Darstellung mit Kugelkoordinaten  $\rightsquigarrow$ 

$$
I_V = \int\limits_{0}^{1} \int\limits_{0}^{\pi} \int\limits_{0}^{2\pi} (1 + r \cos\varphi \sin\vartheta + 3r^2 \cos^2\vartheta) \underbrace{r^2 \sin\vartheta \, d\varphi d\vartheta dr}_{dV}
$$

Produktform des zweiten und dritten Terms,  $\int_0^{2\pi} \cos \varphi \, d\varphi = 0 \quad \leadsto$ 

$$
I_V = \text{vol } V + 0 + 2\pi \left( \int_0^1 r^4 dr \right) \left( \int_0^{\pi} 3\cos^2 \vartheta \sin \vartheta d\vartheta \right)
$$
  
=  $\frac{4}{3}\pi + 2\pi \left[ \frac{1}{5}r^5 \right]_{r=0}^1 \left[ -\cos^3 \vartheta \right]_{\vartheta=0}^{\pi} = \frac{4}{3}\pi + \frac{4}{5}\pi = \frac{32}{15}\pi$ 

**Integralsätze** Satz von Gauß 3-2

# Beispiel:

Illustration des Satzes von Gauß für das radiale Feld  $\vec{F}=r^s\vec{e}_r$  und die Kugel  $V: r < R$  mit Oberfläche  $S: r = R$ Formel für die Divergenz in Kugelkoordinaten  $\implies$ 

$$
\operatorname{div} \vec{F} = \frac{1}{r^2} \partial_r (r^2 r^s) = (s+2)r^{s-1}
$$

 $dV = 4\pi r^2 dr \implies$ 

$$
\iiint\limits_V \text{div }\vec{F} \, dV = 4\pi \int\limits_0^R (s+2)r^{s+1} \, dr = 4\pi R^{s+2} \quad (s > -2)
$$

$$
d\vec{S} = \vec{e_r} dS \implies \iint_{S} \vec{F} \cdot d\vec{S} = \iint_{S} R^s dS = \text{area}(S) R^s = (4\pi R^2) R^s
$$

Integrals¨atze Satz von Gauß 4-1

# Volumenberechnung mit dem Satz von Gauß

Für einen regulären räumlichen Bereich V, der durch eine Fläche S mit nach außen gerichteter Normale berandet wird, gilt aufgrund des Satzes von Gauß

$$
3 \text{ vol } V = \iint\limits_{S} \vec{r} \cdot d\vec{S}.
$$

Insbesondere erhält man für ein lineares Feld  $\vec{F} = A\vec{r}$  wegen div  $\vec{F} =$  Spur A

$$
\text{Spur } A \text{ vol } V = \iint\limits_{S} (A\vec{r}) \cdot d\vec{S} \, .
$$

Integralsätze Volumenberechnung mit Hilfe des Satzes von Gauß 1-1

# Satz von Gauß in der Ebene

Für einen regulären ebenen Bereich A mit entgegen dem Uhrzeigersinn orientierten Rand

$$
C: t \mapsto \vec{r}(t) = (x(t), y(t))
$$

(Rand liegt links) gilt für ein stetig differenzierbares bivariates Vektorfeld  $\vec{F} = F_x \vec{e}_x + F_y \vec{e}_y$ 

> $\int$ A div  $\vec{F}$  dA =  $\int$ C  $\vec{F} \cdot \vec{n}^{\circ} dC =$ C  $\vec{F}\times d\vec{r}$ ,

wobei

$$
\operatorname{div} \vec{F} = \partial_x F_x + \partial_y F_y, \quad \vec{F} \times d\vec{r} = (F_x y'(t) - F_y x'(t)) dt.
$$

#### Beispiel

Polyeder V mit Inkugel (berührt jede Fläche), Radius  $r_i$ Hesse-Normalform  $\rightsquigarrow$ 

$$
\vec{r} \cdot d\vec{S} = \underbrace{\vec{r} \cdot \vec{n}^{\circ}}_{=\text{const}} dS = r_i dS
$$

Volumenberechnung mit dem Satz von Gauß

$$
3 vol(V) = \iint\limits_{S} \vec{r} \cdot d\vec{S} = \iint\limits_{S} r_i dS = r_i \text{ area}(S)
$$

\n- Hexader mit Kantenläge a: Oberfläche 6a<sup>2</sup>, Inkugelradius 
$$
\frac{a}{2}
$$
, Volumen  $a^3 = (6a^2 \cdot a/2)/3$
\n- Tetraeder mit Kantenläge a: Oberfläche  $4\frac{1}{2}\frac{\sqrt{3}a^2}{2} = a^2\sqrt{3}$ , Volumen  $\frac{\sqrt{2}a^3}{12}$   $\rightsquigarrow$  Inkugelradius  $\frac{\sqrt{6}a}{12}$
\n- Kugel (Grenzfall):  
\n Volumen  $\frac{4\pi r^3}{3}$ , Oberfläche  $4\pi r^2$   $\rightsquigarrow$  korrektes Verhältnis  $r : 3$   $\frac{1}{2}$   $\frac{1}{2}$   $\frac{1}{$

### Beispiel:

Illustration des Satzes von Gauß für das ebene Vektorfeld

$$
\vec{F} = \left(\begin{array}{c} x - y^2 \\ xy + y \end{array}\right)
$$

über dem Bereich  $A$ , berandet von der Kurve  $C$ , die aus den zwei Kurvenstücken

$$
\vec{r_1}(t) = \begin{pmatrix} t \\ 0 \end{pmatrix}, \quad t \in [-\pi/2, \pi/2]
$$

$$
\vec{r_2}(t) = \begin{pmatrix} -t \\ \cos t \end{pmatrix}, \quad t \in [-\pi/2, \pi/2]
$$

besteht

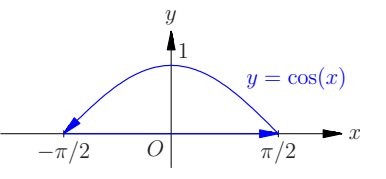

$$
\iint\limits_{A} \text{div } \vec{F} \, dA = \int\limits_{-\pi/2}^{\pi/2} \int\limits_{0}^{\cos x} 1 + (x+1) \, dy \, dx = \int\limits_{-\pi/2}^{\pi/2} (2+x) \cos x \, dx = 4
$$

(ii) Rechte Seite:

 $\vec{F} \parallel d\vec{r} = (1, 0)^t dt$  auf  $C_1 \implies \vec{F} \times d\vec{r} = 0$  und folglich Integration nur über  $C_2$ 

$$
\int_{C} \vec{F} \times d\vec{r} = \int_{-\pi/2}^{\pi/2} \underbrace{(-t - \cos^{2} t)}_{-\pi/2} \underbrace{(- \sin t)}_{F_{x}} - \underbrace{(-t \cos t + \cos t)}_{F_{y}} \underbrace{(-1)}_{x'} dt
$$
\n
$$
= \int_{-\pi/2}^{\pi/2} t \sin t + \cos t \, dt = [2 \sin t - t \cos t]_{-\pi/2}^{\pi/2} = 4
$$

(Integrale von ungeraden Funktionen über  $[-\pi/2, \pi/2]$  sind null.)<br>Integralsätze strater and Satz von Gauß in der Ebene

Integrals¨atze Satz von Gauß in der Ebene 2-2

# Flächenberechnung mit dem Satz von Gauß

Der Inhalt einer ebenen Fläche A mit entgegen dem Uhrzeigersinn orientierten Rand  $C : t \mapsto \vec{r}(t)$  lässt sich durch

$$
\text{area}(A) = \frac{1}{2} \int\limits_C \vec{r} \times d\vec{r}
$$

berechnen.

Anstatt von  $\vec{r}$  kann auch ein anderes Vektorfeld  $\vec{F}$  mit konstanter Divergenz verwendet werden; der Faktor 1/2 ist dann durch den 1/ div  $\vec{F}$ zu ersetzen.

Integralsätze Flïachenberechnung mit dem Satz von Gauß 1-1

# Beispiel:

Flächeninhalt des Gebiets A, das von einer Ellipse  $C$  mit Halbachsenlängen  $a, b > 0$  berandet wird

Parametrisierung der Randkurve:

$$
\vec{r}(t) = \left(\begin{array}{c} a\cos t \\ b\sin t \end{array}\right), \quad t \in [0, 2\pi]
$$

Flächeninhalt

area 
$$
A = \frac{1}{2} \int_{C} \vec{r} \times d\vec{r} = \frac{1}{2} \int_{0}^{2\pi} \begin{pmatrix} a \cos t \\ b \sin t \end{pmatrix} \times \begin{pmatrix} -a \sin t dt \\ b \cos t dt \end{pmatrix}
$$
  

$$
= \frac{1}{2} ab \int_{0}^{2\pi} 1 dt = \pi ab
$$

# Satz von Green

Für ein stetig differenzierbares bivariates Vektorfeld  $\vec{F}$  auf einem regulären ebenen Bereich A mit entgegen dem Uhrzeigersinn orientierten Rand  $C: t \mapsto \vec{r}(t)$  gilt

$$
\iint\limits_A \operatorname{rot} \vec{F} \, dA = \int\limits_C \vec{F} \cdot d\vec{r},
$$

wobei rot  $\vec{F} = \partial_x F_y - \partial_y F_x$ .

Diese auf Green zurückgehende Identität ist ein Spezialfall des Satzes von Stokes.

Die Glattheitsvoraussetzungen können abgeschwächt werden, indem man die Integrale über geeignete Grenzprozesse definiert.

# Beweis:

Hauptsatz für zweidimensionale Integrale:

$$
\iint\limits_A \partial_x g = \int\limits_C g \; \vec{n}^0_x, \qquad \iint\limits_A \partial_y h = \int\limits_C h \; \vec{n}^0_y
$$

mit  $(\bar{\eta}^0_{\sf x},\bar{\eta}^0_{\sf y})$  der nach außen gerichteten Einheitsnormalen von  $A$ setze  $g = F_y$ ,  $h = -F_x$  und berücksichtige

$$
\vec{n}(t) = \begin{pmatrix} y'(t) \\ -x'(t) \end{pmatrix}, \quad \vec{n}^0 = \vec{n}/|\vec{n}|, \quad dC = |\vec{n}(t)| dt
$$

 $\leadsto$ 

$$
\iint\limits_A \partial_x g - \partial_y h = \int\limits_C \left( F_y \frac{y'}{|\vec{n}|} + F_x \frac{x'}{|\vec{n}|} \right) |\vec{n}| \, dt = \int\limits_C \vec{F} \cdot d\vec{r}
$$

Beispiel:

Illustration des Satzes von Green für das Vektorfeld

$$
\vec{F}(x,y) = \left(\begin{array}{c}ax + by\\ cx + dy\end{array}\right)
$$

und die Einheitskreisscheibe

$$
A: x_1^2 + x_2^2 \le 1
$$

mit dem Rand

$$
C: t \mapsto \left(\begin{array}{c} \cos t \\ \sin t \end{array}\right), \quad t \in [0, 2\pi]
$$

**Integralsätze** Satz von Green 3-1 auch 2008 auch 2008 auch 2008 auch 2008 auch 2008 auch 2008 auch 2008 auch 200

#### • Flächenintegral:

$$
\iint\limits_A (\partial_x F_y - \partial_y F_x) dA = \iint\limits_A c - b dA = \pi(c - b)
$$

**Integralsätze** Satz von Green 2-1 auch 2-1 auch 2-1 auch 2-1 auch 2-1 auch 2-1 auch 2-1 auch 2-1 auch 2-1 auch 2-1

Arbeitsintegral:

$$
\int_{C} \vec{F} \cdot d\vec{r} = \int_{0}^{2\pi} \left( \frac{a \cos t + b \sin t}{c \cos t + d \sin t} \right) \cdot \underbrace{\left( -\sin t \atop \cos t \right)}_{\vec{r}'(t)} dt
$$
\n
$$
= \int_{0}^{2\pi} -a \cos t \sin t - b \sin^{2} t + c \cos^{2} t + d \sin t \cos t dt
$$
\n
$$
= \pi (c - b),
$$

da 
$$
\int_0^{2\pi} \sin t \cos t \, dt = 0
$$
 und  $\int_0^{2\pi} \cos^2 t \, dt = \int_0^{2\pi} \sin^2 t \, dt = 0$ 

# Beispiel:

singuläres Vektorfeld

$$
\vec{F}=\frac{1}{x^2+y^2}\left(\begin{array}{c}-y\\x\end{array}\right)
$$

auf der Kreisscheibe

$$
A: x^2 + y^2 \le R, \quad R > 0
$$

Rotation

$$
\operatorname{rot} \vec{F} = \partial_x F_y - \partial_y F_x
$$
  
= 
$$
\frac{x^2 + y^2 - x(2x)}{(x^2 + y^2)^2} - \frac{-(x^2 + y^2) + y(2y)}{(x^2 + y^2)^2} = 0
$$

Parametrisierung des Randes C der Kreisscheibe

$$
\vec{r}(t) = \left(\begin{array}{c} x(t) \\ y(t) \end{array}\right) = R \left(\begin{array}{c} \cos t \\ \sin t \end{array}\right), \quad t \in [0, 2\pi]
$$

Arbeitsintegral

$$
\int_{C} \vec{F} \cdot d\vec{r} = \int_{C} F_{x}x' + F_{y}y'
$$
\n
$$
= \int_{0}^{2\pi} \frac{-R\sin t}{R^{2}} (-R\sin t) + \frac{R\cos t}{R^{2}} R\cos t dt = 2\pi \neq 0
$$

kein Widerspruch zum Satz von Green wegen der Singularität von  $\vec{F}$  bei  $(0, 0)$ 

# Satz von Stokes

Für ein stetig differenzierbares Vektorfeld  $\vec{F}$  auf einer regulären Fläche S mit orientiertem Rand C gilt

$$
\iint\limits_{S} \operatorname{rot} \vec{F} \cdot d\vec{S} = \int\limits_{C} \vec{F} \cdot d\vec{r}.
$$

Die Glattheitsvoraussetzungen an  $\vec{F}$  und S können abgeschwächt werden, indem man die Integrale über geeignete Grenzprozesse definiert.

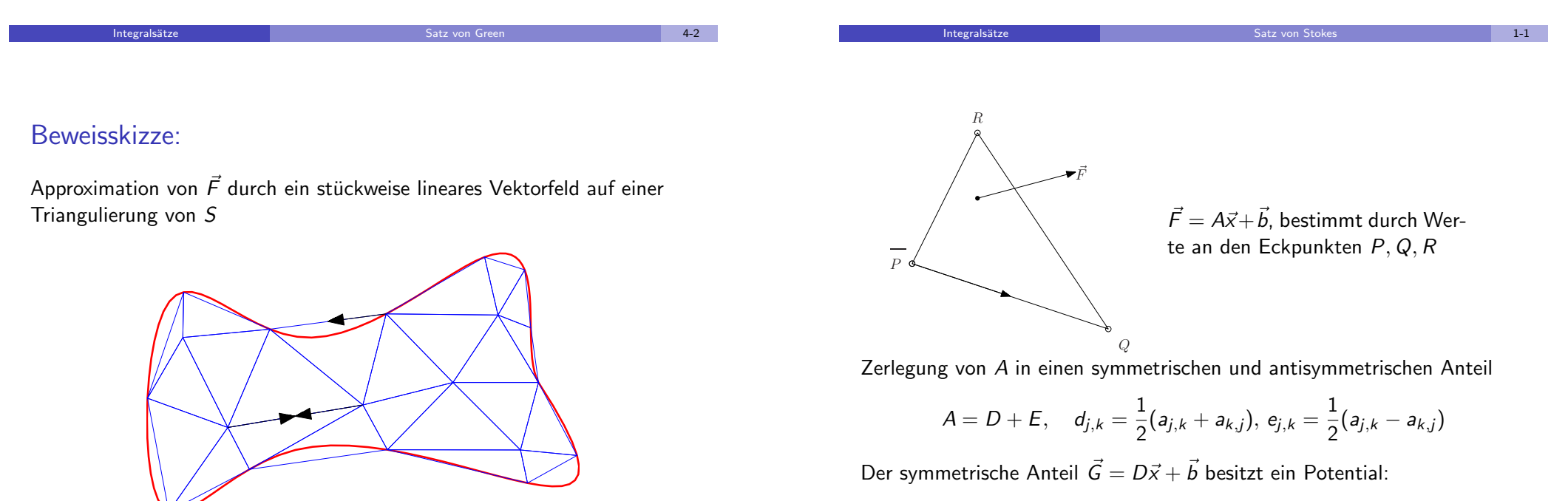

$$
U = \frac{1}{2}\vec{x} \cdot (D\vec{x}) + \vec{b} \cdot \vec{x}, \text{ grad } U = \vec{G}
$$

 $\rightarrow$  Für den symmetrischen Anteil sin beide Seiten im Satz von Stokes null.

Integrals¨atze Satz von Stokes 2-1

Aufhebung der Arbeitsintegrale im Inneren nur ein Dreieck zu betrachten

**Integralsätze** and a stocker stocker and a stocker stocker stocker and a stocker stocker and a stocker stocker and a stocker stocker and a stocker stocker and a stocker stocker and a stocker stocker stocker and a stocker

 $\rightarrow$  betrachte nur ein antisymmetrisches Feld

$$
\vec{H} = \begin{pmatrix} 0 & -h_3 & h_2 \\ h_3 & 0 & -h_1 \\ -h_2 & h_1 & 0 \end{pmatrix} \begin{pmatrix} x_1 \\ x_2 \\ x_3 \end{pmatrix} = \vec{h} \times \vec{x}
$$

(i) Linke Seite  $\iint_S$  rot  $\vec{H} \cdot d\vec{S}$ :

$$
\operatorname{rot} \vec{H} = \operatorname{rot} \begin{pmatrix} -h_3 x_2 + h_2 x_3 \\ -h_1 x_3 + h_3 x_1 \\ -h_2 x_1 + h_1 x_2 \end{pmatrix} = 2\vec{h}
$$
  
Normale:  $(\vec{q} - \vec{p}) \times (\vec{r} - \vec{p}) / |(\vec{q} - \vec{p}) \times (\vec{r} - \vec{p})|$ ,  
area  $S = \frac{1}{2} |(\vec{q} - \vec{p}) \times (\vec{r} - \vec{p})| \implies$   

$$
\iint_S \operatorname{rot} \vec{H} \cdot d\vec{S} = \vec{h} \cdot (\vec{q} \times \vec{r} + \vec{r} \times \vec{p} + \vec{p} \times \vec{q})
$$

(ii) Rechte Seite  $\int_C \vec{H} \cdot d\vec{r}$ : betrachte Teilrand  $C_r : \vec{p} + t(\vec{q} - \vec{p}), 0 \leq t \leq 1$  $\rightsquigarrow$  Arbeitsintegral

$$
\int_0^1 \vec{h} \times (\vec{\rho} + t(\vec{q} - \vec{\rho})) \cdot (\vec{q} - \vec{\rho}) dt = (\vec{h} \times \vec{\rho}) \cdot \vec{q}
$$

(Der zweite Term verschwindet, da  $(\vec{a} \times \vec{b}) \cdot \vec{b} = 0$ .) analoge Betrachtung für die Wege  $C_p$  und  $C_q$ 

$$
\int_C \vec{H} \cdot d\vec{r} = (\vec{h} \times \vec{p}) \cdot \vec{q} + (\vec{h} \times \vec{q}) \cdot \vec{r} + (\vec{h} \times \vec{r}) \cdot \vec{p}
$$

$$
= (\vec{p} \times \vec{q}) \cdot \vec{h} + (\vec{q} \times \vec{r}) \cdot \vec{h} + (\vec{r} \times \vec{p}) \cdot \vec{h}
$$

aufgrund der zyklischen Invarianz des Spatproduktes

 $\rightarrow$  Übereinstimmung mit dem Ergebnis aus (i)

**Integralsätze** Satz von Stokes 2-3

# Beispiel:

Illustration des Satzes von Stokes für das Vektorfeld

$$
\vec{F}=(z,\,x,\,y)^t
$$

und die Halbkugelschale

$$
S: x^2 + y^2 + z^2 = 1, \quad z \ge 0
$$

• Rotation von  $\vec{F}$ 

$$
\text{rot}\,\vec{F} = \left(\begin{array}{c} \partial_y y - \partial_z x \\ \partial_z z - \partial_x y \\ \partial_x x - \partial_y z \end{array}\right) = \left(\begin{array}{c} 1 \\ 1 \\ 1 \end{array}\right)
$$

• vektorielles Flächenelement in Kugelkoordinaten

$$
d\vec{S} = \vec{e_r} dS = (\sin \vartheta \cos \varphi, \sin \vartheta \sin \varphi, \cos \vartheta)^t \sin \vartheta d\varphi d\vartheta
$$

**•** Randkurve:

$$
C: t \mapsto \vec{r}(t) = (\cos t, \sin t, 0)^t, \quad t \in [0, 2\pi]
$$

Linke Seite im Satz von Stokes:

$$
\iint\limits_{S} \operatorname{rot} \vec{F} \cdot d\vec{S} = \int\limits_{0}^{\pi/2} \int\limits_{0}^{2\pi} (\cos \varphi \sin \vartheta + \sin \varphi \sin \vartheta + \cos \vartheta) \sin \vartheta \, d\varphi \, d\vartheta
$$

$$
= 0 + 0 + 2\pi \left[ \frac{1}{2} \sin^2 \vartheta \right]_{\vartheta=0}^{\pi/2} = \pi
$$

**Integralsätze** Satz von Stokes 2-4

Rechte Seite:

$$
\int_{C} \vec{F} \cdot d\vec{r} = \int_{0}^{2\pi} \begin{pmatrix} 0 \\ \cos t \\ \sin t \end{pmatrix} \cdot \underbrace{\begin{pmatrix} -\sin t \\ \cos t \\ 0 \end{pmatrix}}_{\vec{r}'(t)} dt
$$
\n
$$
= \int_{0}^{2\pi} \cos^2 t \, dt = \pi
$$

gleiches Resultat für die Kreisscheibe

$$
A: \vec{s}(r,\varphi) = \left(\begin{array}{c} r\cos\varphi \\ r\sin\varphi \\ 0 \end{array}\right), \quad 0 \leq r \leq 1, \quad 0 \leq \varphi \leq 2\pi,
$$

wegen des unveränderten Randes:

$$
\iint\limits_A \mathrm{rot}\,\vec{F}\cdot d\vec{A} = \int\limits_0^1 \int\limits_0^{2\pi} \left(\begin{array}{c} 1\\1\\1 \end{array}\right) \cdot \left(\begin{array}{c} 0\\0\\1 \end{array}\right) r \, d\varphi dr = \pi
$$

(Polarkoordinaten:  $dA = r d\varphi dr$ )

# Beispiel:

Fluss der Rotation des Vektorfeldes

$$
\vec{F}(x, y, z) = \begin{pmatrix} yz \\ -xz \\ z \end{pmatrix}
$$

nach außen durch den Zylindermantel

alternative direkte Berechnung:

Flüsse durch Boden und Deckel

Fluss durch den Boden ( $z = 0$ ) null Fluss durch den Deckel A  $(z = 1)$ :

$$
S: \quad x^2 + y^2 = 1, \quad 0 \le z \le 1 \,,
$$

Berechnung mit Hilfe des Satzes von Stokes als Arbeitsintegral über die Randkurven

$$
C_u: \vec{r}_u(t) = \left(\begin{array}{c} \cos t \\ \sin t \\ 0 \end{array}\right), \quad C_o: \vec{r}_o(t) = \left(\begin{array}{c} \cos(-t) \\ \sin(-t) \\ 1 \end{array}\right)
$$

Gesamtfluss durch die Zylinderoberfläche null wegen div rot  $\vec{F} = 0$ =⇒ Fluss durch den Mantel entspricht der negativen Summe der

 $\partial_z = \partial_x(-xz) - \partial_y(yz) = -2z$ 

A (−2) dA = −2 area A = −2π

 $\vec{n} \parallel \vec{e_z} \implies$  nur z-Komponente der Rotation relevant

 $($ rot  $\vec{F}$ )

 $\int$ 

 $\implies$  Fluss durch den Mantel gleich  $2\pi$ 

 $(t \in [0, 2\pi]$ , entgegengesetzte Orientierung beachten)<br>
Integralsätze

Integrals Satz von Stokes 1988 von Stokes 4-1

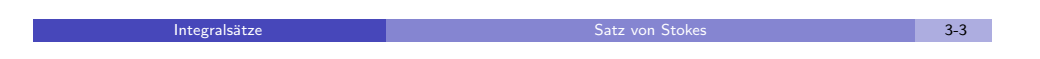

Flussberechnung als Arbeitsintegral:

$$
\int\limits_{C_u} \vec{F} \cdot d\vec{r} + \int\limits_{C_o} \vec{F} \cdot d\vec{r}
$$

mit

$$
\int\limits_{C_u} \vec{F} \cdot d\vec{r} = \int\limits_0^{2\pi} \left( \begin{array}{c} 0 \\ 0 \\ 0 \end{array} \right) \cdot \left( \begin{array}{c} -\sin t \\ \cos t \\ 0 \end{array} \right) dt = 0
$$

und

$$
\int_{C_o} \vec{F} \cdot d\vec{r} = \int_{0}^{2\pi} \begin{pmatrix} \sin(-t) \\ -\cos(-t) \\ 1 \end{pmatrix} \cdot \underbrace{\begin{pmatrix} \sin(-t) \\ -\cos(-t) \\ 0 \end{pmatrix}}_{\vec{r}_o^*(t)} dt = 2\pi
$$

 $(\sin^2 t + \cos^2 t = 1)$ Fluss durch den Mantel gleich  $2\pi$ 

$$
(\mathcal{O}_{\mathcal{A}}\otimes\mathcal{O}_{\mathcal{A}})
$$

# Beispiel:

wirbelförmige Strömung um die z-Achse

$$
\vec{F} = \underbrace{f(\varrho)}_{F_{\varphi}} \vec{e}_{\varphi}, \quad \vec{e}_{\varphi} = \frac{1}{\varrho} \begin{pmatrix} -y \\ x \\ 0 \end{pmatrix}, \quad \varrho = \sqrt{x^2 + y^2}
$$

Formel für die Rotation in Zylinderkoordinaten  $\rightarrow$ 

$$
\text{rot } \vec{F} = (-\partial_z F_{\varphi}) \vec{e}_{\varrho} + 0 \cdot \vec{e}_{\varphi} + \frac{1}{\varrho} (\partial_{\varrho} (\varrho F_{\varphi})) \vec{e}_{z}
$$

$$
= \begin{pmatrix} 0 \\ 0 \\ f' + \varrho^{-1} f \end{pmatrix}
$$

**Integralsätze** Satz von Stokes 5-1 in 1999 i 1999 i 1999 i 1999 i 1999 i 1999 i 1999 i 1999 i 1999 i 1999 i 199

# Potential

Gilt

 $\vec{F}$  = grad U,

so bezeichnet man U als Potential des Vektorfeldes  $\vec{F}$ . Für ein solches Gradientenfeld ist das Arbeitsintegral wegunabhängig und kann als Potentialdifferenz berechnet werden. Für jeden Weg

$$
C: t \mapsto \vec{r}(t), \quad t \in [a, b],
$$

von  $P : \vec{p} = \vec{r}(a)$  nach  $Q : \vec{q} = \vec{r}(b)$  gilt

$$
\int\limits_C \vec{F} \cdot d\vec{r} = U(Q) - U(P)\,,
$$

wobei in Anlehnung an die Schreibweise einer Stammfunktion für  $U(Q)-U(P)$  auch  $[U]_{P}^{Q}$  $P_P^Q$  geschrieben wird. Insbesondere ist  $\int \vec{F} \cdot d\vec{r} = 0$  für geschlossene Wege C.  $\frac{ie}{\sqrt{2}}$ Potentialtheorie Potential 1-1 (1996) and the Potential Potential Potential Potential Potential Potential Poten

(i) Fluss von rot  $\vec{F}$  durch die Kreisscheibe A:  $x^2 + y^2 \le R^2$  nach oben: Satz von Stokes  $\rightarrow$  Arbeitsintegral über die Randkurve

$$
C: \ \vec{r}(t) = \left(\begin{array}{c} R\cos t \\ R\sin t \end{array}\right), \quad t \in [0, 2\pi]\,,
$$

d.h.

$$
\iint_{S} \operatorname{rot} \vec{F} \cdot d\vec{S} = \int_{C} \vec{F} \cdot d\vec{r}
$$
\n
$$
= \int_{0}^{2\pi} f(R) \underbrace{\left(\begin{array}{c} -\sin t \\ \cos t \end{array}\right)}_{\vec{e}_{\varphi}} \cdot \underbrace{\left(\begin{array}{c} -R\sin t \\ R\cos t \end{array}\right)}_{d\vec{r}} dt = 2\pi R f(R)
$$

(ii) Fluss von rot  $\vec{F}$  durch das Rechteck  $S = [-a, a] \times [-b, b]$  nach oben im Spezialfall  $f(\rho) = \rho$ :

$$
\iint\limits_{\text{Integrals\ddot{5}tze}} \text{rot}\,\vec{F} \cdot d\vec{S} = \iint\limits_{S} \begin{pmatrix} 0 \\ 0 \\ 2 \end{pmatrix} \cdot \begin{pmatrix} 0 \\ 0 \\ 1 \end{pmatrix} dS = 8ab
$$
\n
$$
\text{Integrals\ddot{5}tze} \qquad 5-2
$$

# Beweis:

setze  $\psi(t) = U(\vec{r}(t))$ Hauptsatz der Integral- und Differentialrechnung  $\implies$ 

$$
U(Q) - U(P) = \psi(b) - \psi(a) = \int_{a}^{b} \frac{d}{dt} \psi(t) dt
$$

Kettenregel  $\implies$ 

$$
\frac{d}{dt}\psi(t) = \text{grad } U \cdot \vec{r}'(t)
$$

und wegen grad  $U = \vec{F}$ 

$$
\int_{a}^{b} \frac{d}{dt} \psi(t) dt = \int_{a}^{b} \vec{F} \cdot \vec{r}'(t) dt = \int_{C} \vec{F} \cdot d\vec{r}
$$

#### Beispiel:

Vektorfeld und Potential

$$
\vec{F} = \begin{pmatrix} x \\ -y \end{pmatrix} = \text{grad } U(x, y), \quad U = (x^2 - y^2)/2
$$

Wege

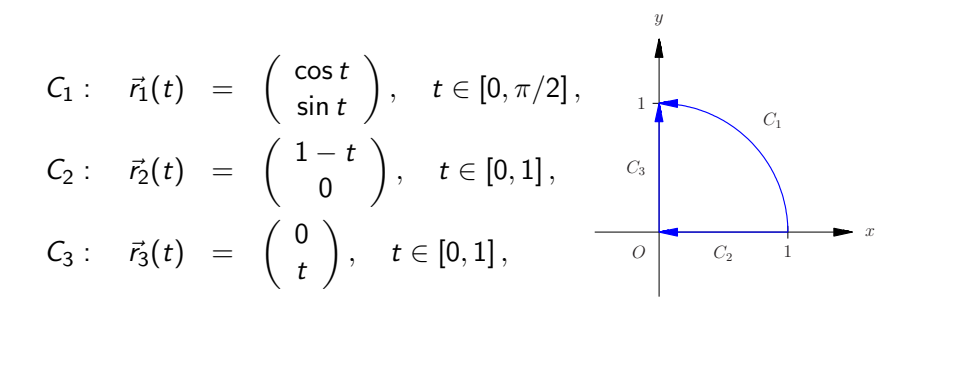

Potentialtheorie **Potential 3-1** 

(iii) Verichtete Arbeit als Potentialdifferenz:  $U(x, y) = (x^2 - y^2)/2 \implies$ Z C  $\vec{F}\cdot d\vec{r} = \mathit{U}(0,1) - \mathit{U}(1,0) = -\frac{1}{2}$  $\frac{1}{2}$  –

für beliebige Wege  $C$  von  $(1, 0)$  nach  $(0, 1)$ 

 $\rightarrow$  Grund für die Übereinstimmung der Arbeitsintegrale entlang von  $C_1$ und  $C_2 + C_3$ 

(i) Arbeitsintegral von  $(1, 0)$  nach  $(0, 1)$  entlang  $C_1$ :

$$
\int_{C_1} \vec{F} \cdot d\vec{r} = \int_{0}^{\pi/2} \begin{pmatrix} \cos t \\ -\sin t \end{pmatrix} \cdot \begin{pmatrix} -\sin t \\ \cos t \end{pmatrix} dt = \int_{0}^{\pi/2} -2\sin t \cos t dt
$$

$$
= [\cos^2 t]_0^{\pi/2} = -1
$$

(ii) Arbeitsintegral entlang von  $C_2 + C_3$ :

$$
\int_{C_2+C_3} \vec{F} \cdot d\vec{r} = \int_{0}^{1} \begin{pmatrix} 1-t \\ 0 \end{pmatrix} \cdot \begin{pmatrix} -1 \\ 0 \end{pmatrix} dt + \int_{0}^{1} \begin{pmatrix} 0 \\ -t \end{pmatrix} \cdot \begin{pmatrix} 0 \\ 1 \end{pmatrix} dt
$$

$$
= \int_{0}^{1} -1 dt = -1
$$

#### Potentialtheorie **Potential 3-2** and 3-2 and 3-2 and 3-2 and 3-2 and 3-2 and 3-2 and 3-2 and 3-2 and 3-2 and 3-2 and 3-2 and 3-2 and 3-2 and 3-2 and 3-2 and 3-2 and 3-2 and 3-2 and 3-2 and 3-2 and 3-2 and 3-2 and 3-2 and 3

## Beispiel:

Potential eines radialsymmetrischen Vektorfeldes

$$
\vec{F} = \varphi(r)\vec{e_r} \quad \implies \quad U = \Phi(r), \ \Phi' = \varphi
$$

Überprüfung mit der Kettenregel

$$
\partial_x \Phi(\sqrt{x^2 + y^2 + z^2}) = \underbrace{\Phi'}_{\varphi} (\sqrt{x^2 + y^2 + z^2}) \frac{1}{2} (x^2 + y^2 + z^2) (2x)
$$
  
=  $\varphi(r) x/r$ 

analog:  $\partial_y \Phi = \varphi y/r$ ,  $\partial_z \Phi = \varphi z/r$  $\rightsquigarrow$ 

grad 
$$
U = \varphi(r) \underbrace{(x, y, z)^t/r}_{\vec{e}_r} = \vec{F}
$$

1  $\frac{1}{2} = -1$  Anwendung auf das Gravitationsfeld

$$
\vec{F} = \underbrace{-\gamma Mmr^{-2}}_{\varphi} \vec{e_r}
$$

Bilden der Stammfunktion von  $\varphi \rightarrow$  Potential

$$
U = \gamma Mmr^{-1}
$$

aufgewendete Arbeit (gegen das Kraftfeld), um von einem Punkt P aus das Gravitationsfeld zu verlassen

$$
-\int_{C} \vec{F} \cdot d\vec{r} = -\left(\lim_{|\vec{q}| \to \infty} \gamma Mm/|\vec{q}| - \gamma Mm/|\vec{p}| \right) = \gamma Mm/|\vec{p}|
$$

Gleichsetzen der potentiellen und kinetischen Energie Startgeschwindigkeit bei einem antriebslosen Flug

$$
\gamma Mm/|\vec{p}| = (m/2)v^2 \quad \Longrightarrow \quad v = \sqrt{\frac{2\gamma M}{|\vec{p}|}}
$$

extentialtheorie and the control of the Potential Control of the Potential Control of the Control of the Control of the Control of the Potential Control of the Potential Control of the Potential Control of the Potential Co

Beispiel:

Ein Elektron bewegt sich in einer Spulenwindung der Höhe h, d.h. entlang des Weges

 $C: \vec{r}(t) = (\cos t, \sin t, \, ht/(2\pi))^t, \quad t \in [0, 2\pi],$ 

im elektrischen Feld  $\vec{F}(\vec{r}) = \frac{1}{r^2} \vec{e_r}$ ,  $r = |\vec{r}|$ , das von einer Punktladung im Ursprung induziert wird.

Potential

$$
U=-\frac{1}{r}\,,\quad\text{grad }U=\vec{F}
$$

(Formel für den Gradienten in Kugelkoordinaten: grad  $f(r)=f'(r)\vec{e_{r}}$  ) Berechnung der Arbeit als Potentialdifferenz an den Endpunkten

$$
\vec{r}(0)=(1, 0, 0)^{\rm t}, \quad \vec{r}(2\pi)=(1, 0, h)^{\rm t}
$$

der Kurve C:

$$
U(1,0,h) - U(1,0,0) = -\frac{1}{\sqrt{1+h^2}} + 1
$$

Gravitationskonstante:  $\gamma = 6.7 \cdot 10^{-11} \frac{\text{m}^3}{\text{kg}\text{s}^2}$ Erdmasse:  $M = 6.0 \cdot 10^{24}$ kg Erdradius:  $|\vec{p}| = R = 6.4 \cdot 10^6$ m  $\rightarrow$  Fluchtgeschwindigkeit

$$
v = \sqrt{\frac{2 \cdot 6.7 \cdot 6.0}{6.4} \cdot 10^7} \frac{\text{m}}{\text{s}} \approx 11.2 \text{ km/s}
$$

experiment of the control of the control of the Potential Control of the control of the control of the control of the control of the control of the control of the control of the control of the control of the control of the

Berechnung der verrichteten Arbeit auf direktem Weg:  $\vec{e}_r = (x, y, z)^t / r$ ,  $d\vec{r} = \vec{r}'(t) dt \longrightarrow$ 

$$
\int_{C} \vec{F} \cdot d\vec{r} = \int_{0}^{2\pi} \frac{\left(\frac{\cos t}{\sin t}\right) \cdot \left(\frac{-\sin t}{\cos t}\right)}{(\cos^{2} t + \sin^{2} t + h^{2} t^{2}/(4\pi^{2}))^{3/2}} dt
$$
\n
$$
= \int_{0}^{2\pi} \frac{h^{2} t/(4\pi^{2})}{(1 + h^{2} t^{2}/(4\pi^{2}))^{3/2}} dt
$$
\n
$$
= \left[-\frac{1}{\sqrt{1 + h^{2} t^{2}/(4\pi^{2})}}\right]_{0}^{2\pi}
$$
\n
$$
= 1 - \frac{1}{\sqrt{1 + h^{2}}}
$$

Potentialtheorie **Potential 5-1** 

# Existenz eines Potentials

Für ein stetiges Vektorfeld  $\vec{F}$  auf einem zusammenhängenden Gebiet D existiert ein Potential  $U$  genau dann, wenn das Arbeitsintegral wegunabhängig ist.

In diesem Fall ist

$$
U(P) = U(P_0) + \int\limits_{C_P} \vec{F} \cdot d\vec{r}, \quad \vec{F} = \text{grad } U,
$$

wobei  $C_P : t \mapsto \vec{r}(t)$  ein beliebiger in D verlaufender Weg ist, der einen fest gewählten Punkt  $P_0 \in D$  mit P verbindet. Insbesondere ist U bis auf eine Konstante (den Wert  $U(P_0)$ ) eindeutig bestimmt.

Ist das Vektorfeld  $\vec{F}$  stetig differenzierbar auf D, so ist

rot  $\vec{F}=\vec{0}$ 

notwendig für die Existenz eines Potentials. Für ein einfach zusammenhängendes Gebiet  $D$  ist die Wirbelfreiheit ebenfalls hinreichend.

Potentialtheorie Existenz eines Potentials 1-1

Beweis:

(i) Wegunabhängigkeit notwendig:  $\vec{F}$  = grad  $U \implies$ 

$$
\int\limits_C \operatorname{grad} U \cdot d\vec{r} = U(Q) - U(P)
$$

für jeden Weg  $C : P \rightarrow Q$ (ii) Wegunabhängigkeit hinreichend: setze  $U(P) = \int_C \vec{F} d\vec{r}$  mit  $C : P_0 \to P$ 

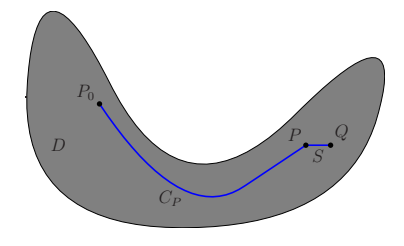

zeige:  $\vec{F}$  = grad U  $\vec{q} = \vec{p} + h\vec{e_i}, S:P\rightarrow Q \implies$ 

$$
U(Q) - U(P) = \int_{C+S} \vec{F} d\vec{r} - \int_C \vec{F} d\vec{r} = \int_S \vec{F} d\vec{r}
$$

Potentialtheorie Existenz eines Potentials 1-2

aufgrund der Wegunabhängigkeit Parametrisierung

$$
S: \vec{r}(t) = \vec{p} + t\vec{e_i}, \quad t \in [0, h]
$$

$$
\int\limits_{S} \vec{F} \cdot d\vec{r} = \int\limits_{0}^{h} \vec{F}(\vec{p} + t\vec{e_i}) \cdot \vec{e_i} dt = \int\limits_{0}^{h} F_i(\vec{p} + t\vec{e_i}) dt
$$

Mittelwertsatz der Integralrechnung  $\implies$ 

$$
\int\limits_{S} \vec{F} \cdot d\vec{r} = hF_i(\vec{p} + \tau \vec{e}_i)
$$

für ein  $\tau \in [0, h]$ 

 $\rightsquigarrow$ 

$$
\color{black} \textsf{Potential} \color{black} \textsf{heorie}
$$

Potentialtheorie Existenz eines Potentials 2-1

i-te Komponente des Gradienten:

$$
\partial_i U(P) = \lim_{h \to 0} \frac{U(\vec{p} + h\vec{e_i}) - U(\vec{p})}{h} = \lim_{h \to 0} \frac{hF_i(\vec{p} + \tau \vec{e_i})}{h} = F_i(\vec{p})
$$

(iii) Wirbelfreiheit notwendig:  $\vec{F}$  = grad  $U \implies$ 

$$
\partial_i F_j - \partial_j F_i = \partial_i \partial_j U - \partial_j \partial_i U = 0
$$

(alle Komponenten von rot  $\vec{F}$  null)

(iv) Wirbelfreiheit hinreichend:

D einfach zusammenhängend  $\implies$ 

jede geschlossene Kurve  $C$  berandet eine Fläche  $S$  in  $D$ Satz von Stokes =⇒

$$
\int\limits_C \vec{F} \cdot d\vec{r} = \iint\limits_S \text{rot } \vec{F} \cdot d\vec{S} = 0
$$

=⇒ Wegunabhängigkeit des Arbeitsintegrals<br>Potentialtheorie

Potentials **Existenz eines Potentials** 2-3

# Beispiel:

lineares Feld

 $\vec{F} = A\vec{r}$ ,  $A = (a_{i,k})$ 

Rotation

$$
rot \vec{F} = \left(\begin{array}{c} a_{3,2} - a_{2,3} \\ a_{1,3} - a_{3,1} \\ a_{2,1} - a_{1,2} \end{array}\right)
$$

Existenz eines Potentials  $U \Leftrightarrow$  Symmetrie von A  $A = A^t \implies \vec{F} = \text{grad } U \text{ mit}$ 

$$
U=\frac{1}{2}\vec{r}^{\mathsf{t}}A\vec{r}
$$

# Beispiel:

Bestimmung eines Potentials U des Vektorfeldes

$$
\vec{F} = (\sin y, x \cos y)^t
$$

U existiert, da

$$
\operatorname{rot} \vec{F} = \partial_x(x \cos y) - \partial_y \sin y = 0
$$

und  $\vec{F}$  global definiert ist  $(\mathbb{R}^2$  ist einfach zusammenhängend) kanonischer Weg  $C_P$  :  $O \rightarrow P$ :

$$
\vec{r}(t) = (p_1 t, p_2 t)^t, \quad t \in [0, 1]
$$
\n
$$
\Rightarrow \quad \text{Potential } U \, (\vec{F} = \text{grad } U) \text{ mit } U(O) = 0
$$
\n
$$
U(P) = \int_{C_P} \vec{F} \cdot d\vec{r} = \int_{0}^{1} \left( \frac{\sin(p_2 t)}{(p_1 t) \cos(p_2 t)} \right) \cdot \left( \frac{p_1}{p_2} \right) dt
$$
\n
$$
= \int_{0}^{1} p_1 \sin(p_2 t) + p_1 p_2 t \cos(p_2 t) dt = [p_1 t \sin(p_2 t)]_0^1 = p_1 \sin p_2
$$
\n
$$
\frac{\text{Potential} \text{there}}{\text{d.h. } U = x \sin y}
$$
\nExistency eines Potentials

# Beispiel:

Differenziert man das Skalarfeld

$$
U = \arctan(y/x) = \varphi, \quad x = r \cos \varphi, \ y = r \sin \varphi,
$$

mit der Kettenregel (*d* arctan  $t/dt = 1/(1+t^2)$ ), so erhält man das Vektorfeld

$$
\vec{F} = \text{grad } U = \left( \begin{array}{c} \frac{-y}{x^2 + y^2} \\ \frac{x}{x^2 + y^2} \end{array} \right) = r^{-1} \vec{e}_{\varphi} \,.
$$

Die Integrabilitätsbedingung ist für  $(x, y) \neq (0, 0)$  erfüllt:

$$
\partial_y F_x - \partial_x F_y = \frac{-(x^2 + y^2) + 2y^2}{(x^2 + y^2)^2} - \frac{(x^2 + y^2) - 2x^2}{(x^2 + y^2)^2} = 0
$$

Dennoch ist das Arbeitsintegral entlang eines Kreises  $C:\, x^2 + y^2 = R^2$ nicht null:

$$
\int_{C} \vec{F} \cdot d\vec{r} = \int_{0}^{2\pi} \frac{1}{R} \left( \begin{array}{c} -\sin t \\ \cos t \end{array} \right) \cdot \underbrace{R \left( \begin{array}{c} -\sin t \\ \cos t \end{array} \right) dt}_{d\vec{r}} = 2\pi
$$

 $\implies$   $\land$   $\land$  global definiertes Potential kein Widerspruch zu rot  $\vec{F}= 0$ , da das Definitionsgebiet von  $\vec{F}$  nicht einfach zusammenhängend ist

keine stetige (konsistente) Definition von  $U = \varphi$  auf einem Kreisring um den Ursprung möglich

Ein Potential existiert (nämlich  $U = \varphi$ ) auf jeder einfach

zusammenhängenden Menge, die den Ursprung nicht enthält.

# Konstruktion eines Potentials

Ein Potential U für ein Vektorfeld  $\vec{F}$  ( $\vec{F}$  = grad U) kann durch sukzessive Integration konstruiert werden. Bilden einer Stammfunktion bezüglich der ersten Variablen liefert

$$
U(x, y, z) = \int F_x dx = U_1(x, y, z) + C_1(y, z).
$$

Nun folgt aus  $F_v = \partial_v U = \partial_v U_1 + \partial_v C_1$  $C_1(y, z) = \int (F_y - \partial_y U_1) dy = U_2(y, z) + C_2(z)$ und schließlich aus  $F_z = \partial_z U = \partial_z U_1 + \partial_z U_2 + \partial_z C_2$  $C_2(z) = 1$ 

$$
C_2(z) = \int (F_z - \partial_z U_1 - \partial_z U_2) dz = U_3(z) + c.
$$

Insgesamt ergibt sich

 $U = U_1(x, y, z) + U_2(y, z) + U_3(z) + c$ .

Potentialtheorie Roman Maria (1999) – Konstruktion eines Potentials 1-1 (1999) – 1-1

Das Potential U kann auch mit Hilfe des Arbeitsintegrals bestimmt werden. Aufgrund der Wegunabhängigkeit des Arbeitsintegrals kann ein Weg von P nach  $Q$  gewählt werden, der parallel zu den Koordinatenachsen verläuft. Wählt man den Weg, der zunächst parallel zur x-, dann parallel zur y- und zuletzt parallel zur z-Achse verläuft, ergibt sich für das Potential das Hakenintegral

Potentialtheorie Existenz eines Potentials 5-2

$$
U(Q) = U(P) + \int_{p_1}^{q_1} F_x(x, p_2, p_3) dx + \int_{p_2}^{q_2} F_y(q_1, y, p_3) dy + \int_{p_3}^{q_3} F_z(q_1, q_2, z) dz.
$$

Meist ist es dabei günstig, für den festen Punkt  $P$  den Ursprung zu wählen.

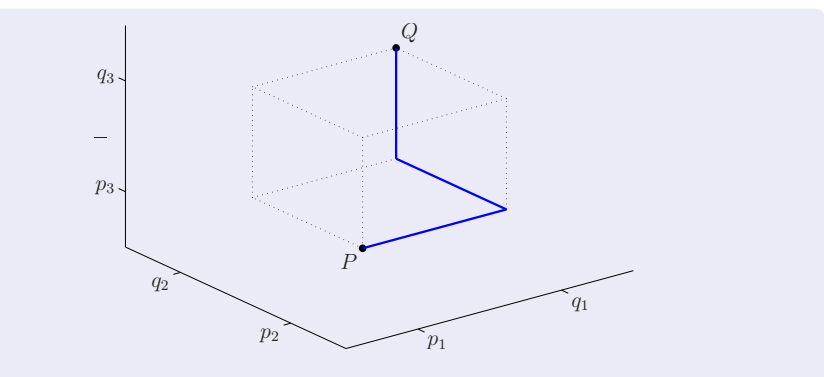

Durch Permutation der Koordinaten ergeben sich noch fünf weitere mögliche Hakenintegrale. Man wählt daraus dasienige aus, bei dem die Integranden möglichst einfach werden.

# Beweis:

Integrabilitätsbedingung rot  $\vec{F}=\vec{0}$   $\implies$ 

 $\partial_x [F_v - \partial_v U_1] = \partial_x F_y - \partial_y \partial_x U_1 = \partial_x F_y - \partial_y F_x = 0$ ,

d.h. [...] ist nicht von x abhängig und die Definition von  $U_2$  ist gerechtfertigt

Analog ist  $[F_z - \partial_z U_1 - \partial_z U_2]$  weder von x noch von y abhängig.

$$
\partial_x [F_z - \partial_z U_1 - \partial_z U_2] = \partial_x F_z - \partial_z \partial_x U_1 - \partial_z \partial_x U_2 = \partial_x F_z - \partial_z F_x - 0 = 0
$$

und

$$
\partial_y [F_z - \partial_z U_1 - \partial_z U_2] = \partial_y F_z - \partial_z \partial_y U_1 - \partial_z (F_y - \partial_y U_1) = 0
$$

 $\rightarrow$  Rechtfertigung der Definition von  $U_3$ 

Potentialtheorie Konstruktion eines Potentials 2-1

Integration nach  $y \rightarrow$ 

$$
\int F_y - \partial_y U_1 dy = \int -2y - xz + xz dy = \frac{-y^2}{U_2(y,z)} + C_2(z)
$$

Integration nach  $z \rightarrow$ 

$$
\int F_z - \partial_z U_1 - \partial_z U_2 dz = \int 2 + 3x - xy - 3x + xy dz = \underbrace{2z}_{U_3(z)} + c
$$

Zusammenfassen der Terme  $\rightsquigarrow$  Potential

$$
U = U_1(x, y, z) + U_2(y, z) + U_3(z) + c
$$
  
=  $x^2 + 3xz - xyz - y^2 + 2z + c$ 

mit  $c \in \mathbb{R}$ 

# Beispiel:

Konstruktion eines Potentials  $U$  für das Vektorfeld

$$
\vec{F} = \left(\begin{array}{c} 2x + 3z - yz \\ -2y - xz \\ 2 + 3x - xy \end{array}\right)
$$

prüfe die Integrabilitätsbedingung

$$
\operatorname{rot} \vec{F} = \left( \begin{array}{ccc} \partial_y(2+3x-xy) & - & \partial_z(-2y-xz) \\ \partial_z(2x+3z-yz) & - & \partial_x(2+3x-xy) \\ \partial_x(-2y-xz) & - & \partial_y(2x+3z-yz) \end{array} \right) = \left( \begin{array}{c} 0 \\ 0 \\ 0 \end{array} \right) \quad \checkmark
$$

Integration von  $F_x$  nach  $x \rightarrow$ 

$$
\int F_x dx = \int 2x + 3z - yz dx = \underbrace{x^2 + 3xz - xyz}_{U_1(x,y,z)} + C_1(y,z)
$$

$$
\qquad \qquad \text{Potential}\\
$$

Potentialtheorie Konstruktion eines Potentials 3-1

# Beispiel:

parameterabhängiges Vektorfeld

$$
\vec{F} = \left( \begin{array}{c} 2x + \alpha x^2 y \\ x^3 + 4y^3 \end{array} \right), \quad \alpha \in \mathbb{R}
$$

 $Integrability be {\bf d}$ integrabilitätsbedingung  $\implies$ 

$$
\cot \vec{F} = 3x^2 - \alpha x^2 = 0,
$$

d.h.  $\alpha = 3$ 

Bestimmung des Potentials durch sukzessive Integration:

$$
\partial_x U = F_x = 2x + 3x^2y \quad \Longrightarrow \quad U = x^2 + x^3y + C_1(y)
$$

und

$$
\partial_y U = F_y
$$
  $\implies$   $x^3 + C'_1(y) = x^3 + 4y^3$ ,  $C_1(y) = y^4 + c$   
\n $\implies$  Potential für  $\vec{F}$  mit  $\alpha = 3$   
\n $U = x^2 + x^3y + y^4 + c$ 

# Beispiel:

Konstruktion eines Potentials  $U$  für das wirbelfreie Vektorfeld

$$
\vec{F} = \left(\begin{array}{c} 2x + 3z - yz \\ -2y - xz \\ 2 + 3x - xy \end{array}\right)
$$

Potentialwert  $U(O) = 0$  im Ursprung  $O = (0, 0, 0)^t \rightarrow$  Hakenintegral

$$
U(Q) = U(O) + \int_{0}^{q_1} F_x(x, 0, 0) dx + \int_{0}^{q_2} F_y(q_1, y, 0) dy + \int_{0}^{q_3} F_z(q_1, q_2, z) dz
$$
  
= 
$$
\int_{0}^{q_1} 2x dx + \int_{0}^{q_2} -2y dy + \int_{0}^{q_3} 2 + 3q_1 - q_1 q_2 dz
$$
  
= 
$$
q_1^2 - q_2^2 + 2q_3 + 3q_1 q_3 - q_1 q_2 q_3
$$

$$
.\\ \hspace{20pt} \textbf{Potential} \textbf{heorie}
$$

Potentialtheorie Konstruktion eines Potentials Konstruktion eines Potentials III (1988–1988) S-1

# Beispiel:

Aus der Identität

rot $(U\vec{G}) = U$  rot  $\vec{G} + (\text{grad }U) \times \vec{G}$ 

erhält man für

 $U = \vec{a} \cdot \vec{r}$ ,  $\vec{G} = \vec{r}$ 

wegen rot  $\vec{r} = \vec{0}$ 

$$
\mathsf{rot}((\vec{a}\cdot\vec{r})\vec{r})=\vec{a}\times\vec{r}.
$$

 $\rightsquigarrow$  Vektorpotential

 $\vec{A} = (\vec{a} \cdot \vec{r}) \vec{r}$ 

für  $\vec{F} = \vec{a} \times \vec{r}$ 

# Vektorpotential

Ist das Vektorfeld  $\vec{F}$  als Rotation eines Vektorfeldes  $\vec{A}$  darstellbar,

 $\vec{F} = \text{rot } \vec{A}$ .

so wird  $\vec{A}$  als Vektorpotential von  $\vec{F}$  bezeichnet.

Potentialtheorie Vektorpotential 1-1

## Existenz eines Vektorpotentials

Auf einem einfach zusammenhängenden Gebiet  $D$  besitzt ein stetig differenzierbares Vektorfeld  $\vec{F}$  genau dann ein Vektorpotential  $\vec{A}$ , wenn  $\vec{F}$ auf D quellenfrei ist:

$$
\exists \vec{A} : \vec{F} = \text{rot } \vec{A} \quad \Leftrightarrow \quad \text{div } \vec{F} = 0 \,.
$$

Das Vektorpotential ist bis auf ein Gradientenfeld eines beliebigen Skalarfeldes U eindeutig bestimmt:

$$
\operatorname{rot} \vec{B} = \operatorname{rot} \vec{A} \quad \Longrightarrow \quad \vec{B} = \vec{A} + \operatorname{grad} U.
$$

Wählt man U als Lösung der Poisson-Gleichung

$$
-\Delta U = \text{div }\vec{A},
$$

so ist div  $\vec{B} = 0$ , d.h. man erhält ein quellenfreies Vektorpotential. Diese spezielle Wahl wird als Eichung des Vektorpotentials bezeichnet.

Potentialtheorie **Existenz eines Vektorpotentials** 1-1

# Beweis:

(i) Für ein beliebiges Vektorfeld  $\vec{A}$  gilt

div(rot  $\vec{A}$ ) = 0

=⇒ Notwendigkeit der Quellenfreiheit (ii) definiere ein Vektorpotential  $\vec{A}$  durch

$$
A_x = \frac{1}{3} \int \int (\partial_y F_y - \partial_z F_z) dydz
$$
  
\n
$$
A_y = \frac{1}{3} \int \int (\partial_z F_z - \partial_x F_x) dxdz
$$
  
\n
$$
A_z = \frac{1}{3} \int \int (\partial_x F_x - \partial_y F_y) dxdy
$$

zweite Komponente von rot  $\vec{A}$ 

$$
\partial_z A_x - \partial_x A_z = \int (\partial_y \partial_z A_x - \partial_x \partial_y A_z) dy
$$

Potentialtheorie Existenz eines Vektorpotentials 2-1

# Konstruktion eines Vektorpotentials

Für ein quellenfreies, stetig differenzierbares Vektorfeld  $\vec{F}$  lässt sich durch

$$
\vec{A}(x,y,z) = \begin{pmatrix} x & 0 \\ \int_{x_0}^{x} F_z(\xi,y,z) d\xi - \int_{z_0}^{z} F_x(x_0,y,\zeta) d\zeta \\ - \int_{x_0}^{x} F_y(\xi,y,z) d\xi \end{pmatrix}
$$

ein Vektorpotential definieren, wenn die Integranden an den entsprechenden Punkten definiert sind. Dies ist zum Beispiel der Fall für einen Quader, der die Punkte  $(x_0, y_0, z_0)$  und  $(x, y, z)$  enthält. Analoge Formeln erhält man durch zyklisches Vertauschen der Variablen. Anstelle von  $A_x$  können ebenfalls  $A_y$  oder  $A_z$  null gesetzt werden.

Einsetzen der Definition von  $A_x$  und  $A_y$   $\rightsquigarrow$ 

$$
\int (\partial_y \partial_z A_x - \partial_x \partial_y A_z) dy = \frac{1}{3} \int (\partial_y F_y \underbrace{-\partial_z F_z - \partial_x F_x}_{=\partial_y F_y} + \partial_y F_y) dy = F_y
$$

$$
(\text{div}\,\vec{F} = 0 \Leftrightarrow -\partial_z F_z - \partial_x F_x = \partial_y F_y)
$$
  
analog:  $\partial_x A_y - \partial_y A_x = F_z$  und  $\partial_y A_z - \partial_z A_y = F_x$ , also  $\vec{F} = \text{rot}\,\vec{A}$   
 $\implies$  Quellenfreiheit hinreichend

(iii) Gilt

$$
\vec{F} = \mathsf{rot}\,\vec{A} = \mathsf{rot}\,\vec{B}\,,
$$

so ist  $\vec{A} - \vec{B}$  rotationsfrei und besitzt also ein skalares Potential U.

#### Potentialtheorie Existenz eines Vektorpotentials 2-2

# Beweis:

$$
\vec{A} = \begin{pmatrix}\n\sum_{x_0}^{x} F_z(\xi, y, z) d\xi - \int_{z_0}^{z} F_x(x_0, y, \zeta) d\zeta \\
\sum_{x_0}^{x} F_y(\xi, y, z) d\xi\n\end{pmatrix}
$$
\n
$$
\implies
$$
\n
$$
\text{rot } \vec{A} = \begin{pmatrix}\n-\partial_y \int_{x_0}^{x} F_y(\xi, y, z) d\xi - \partial_z \int_{x_0}^{x} F_z(\xi, y, z) d\xi + \partial_z \int_{z_0}^{z} F_x(x_0, y, \zeta) d\zeta \\
\sum_{x_0}^{x} F_y(\xi, y, z) d\xi\n\end{pmatrix}
$$
\n
$$
\partial_x \int_{x_0}^{x} F_z(\xi, y, z) d\xi - \partial_x \int_{z_0}^{z} F_x(x_0, y, \zeta) d\zeta
$$

Vertauschung von Differentiation und Integration  $\rightsquigarrow$ 

$$
\text{rot } \vec{A} = \left( \begin{array}{c} -\int\limits_{x_0}^{x} \partial_y F_y(\xi, y, z) \, d\xi - \int\limits_{x_0}^{x} \partial_z F_z(\xi, y, z) \, d\xi + F_x(x_0, y, z) \\ F_y(x, y, z) \\ F_z(x, y, z) \end{array} \right)
$$

 $(\partial_x F_x(x_0, y, \xi) = 0)$  $\vec{F}$  quellenfrei  $\implies$   $\partial_x F_x + \partial_y F_y + \partial_z F_z = 0$ Einsetzen in die erste Komponente

$$
\int_{x_0}^{x} \partial_x F_x(\xi, y, z) d\xi + F_x(x_0, y, z) = [F_x(\xi, y, z)]_{\xi=x_0}^{\xi=x} + F_x(x_0, y, z)
$$
  
=  $F_x(x, y, z)$ 

 $\implies$  rot  $\vec{A} = \vec{F}$ 

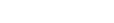

Potentialtheorie **Konstruktion eines Vektorpotentials** 2-2

$$
I_{xy} = \int_{0}^{x} F_y(\xi, y, z) d\xi = \int_{0}^{x} a_3 \xi - a_1 z d\xi = a_3 x^2/2 - a_1 xz
$$

 $\rightsquigarrow$  Vektorpotential

$$
\vec{A} = \begin{pmatrix} 0 \\ l_{xz} - l_{zx} \\ -l_{xy} \end{pmatrix} = \begin{pmatrix} 0 \\ a_1xy + a_3yz - (x^2 + z^2)a_2/2 \\ -a_3x^2/2 + a_1xz \end{pmatrix}
$$

symmetrisches Vektorpotential:

$$
\vec{B} = \left(\begin{array}{c} a_2xy - a_1y^2/2\\ a_3yz - a_2z^2/2\\ a_1zx - a_3x^2/2 \end{array}\right)
$$

### Beispiel:

Konstruktion eines Vektorpotentials  $\vec{A}$  für das Vektorfeld

$$
\vec{F} = \vec{a} \times \vec{r} = \begin{pmatrix} a_2z - a_3y \\ a_3x - a_1z \\ a_1y - a_2x \end{pmatrix}
$$

div  $\vec{F} = 0 + 0 + 0 \implies$  Existenz von  $\vec{A}$ Basispunkt  $(x_0, y_0, z_0) = (0, 0, 0)$  ~

$$
I_{xz} = \int_{0}^{x} F_{z}(\xi, y, z) d\xi = \int_{0}^{x} a_{1}y - a_{2}\xi d\xi = a_{1}xy - a_{2}x^{2}/2
$$

$$
I_{zx} = \int_{0}^{z} F_{x}(0, y, \zeta) d\zeta = \int_{0}^{z} a_{2}\zeta - a_{3}y d\zeta = a_{2}z^{2}/2 - a_{3}yz
$$

$$
\qquad \qquad \textbf{Potential the}
$$

Potentialsheimes Vektorpotentials 3-1

Die Differenz

$$
\vec{B} - \vec{A} = \left(\begin{array}{c} a_2xy - a_1y^2/2\\ a_2x^2/2 - a_1xy\\ 0 \end{array}\right)
$$

ist ein Gradientenfeld:

$$
\vec{B} - \vec{A}
$$
 = grad U,  $U = a_2 x^2 y / 2 - a_1 xy^2 / 2$